#### NARLabs 國家實驗研究院 國家高涑網路與計算中心

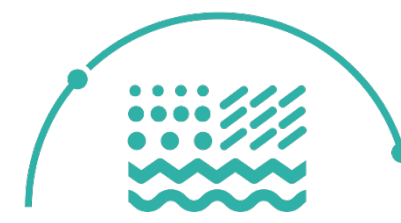

民生公共物聯網 **Civil IoT Taiwan** 

# 民生公共物聯網資料服務平台與 SensorThings API簡介

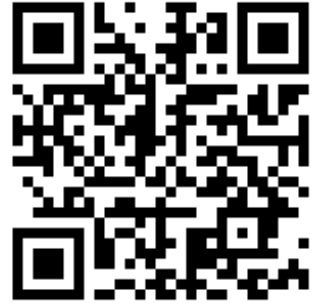

www.narlabs.org.tw

#### **NARLabs**

## 民生公共物聯網資料平台應用

- 民生公共物聯網建置目標
- 感測網簡介
- 資料服務平台資料目錄與STA資源路徑
- STA查詢方式簡介

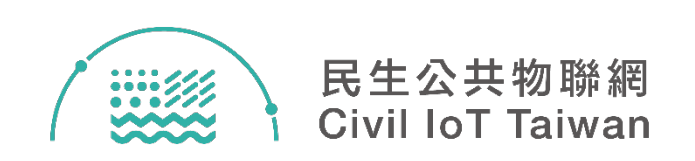

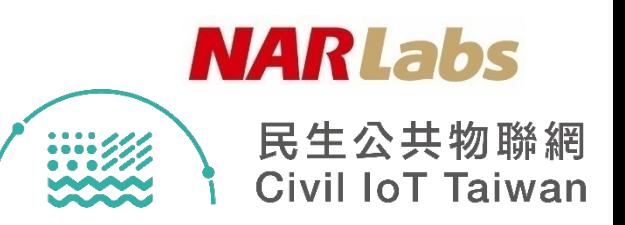

#### 建構民生公共物聯網

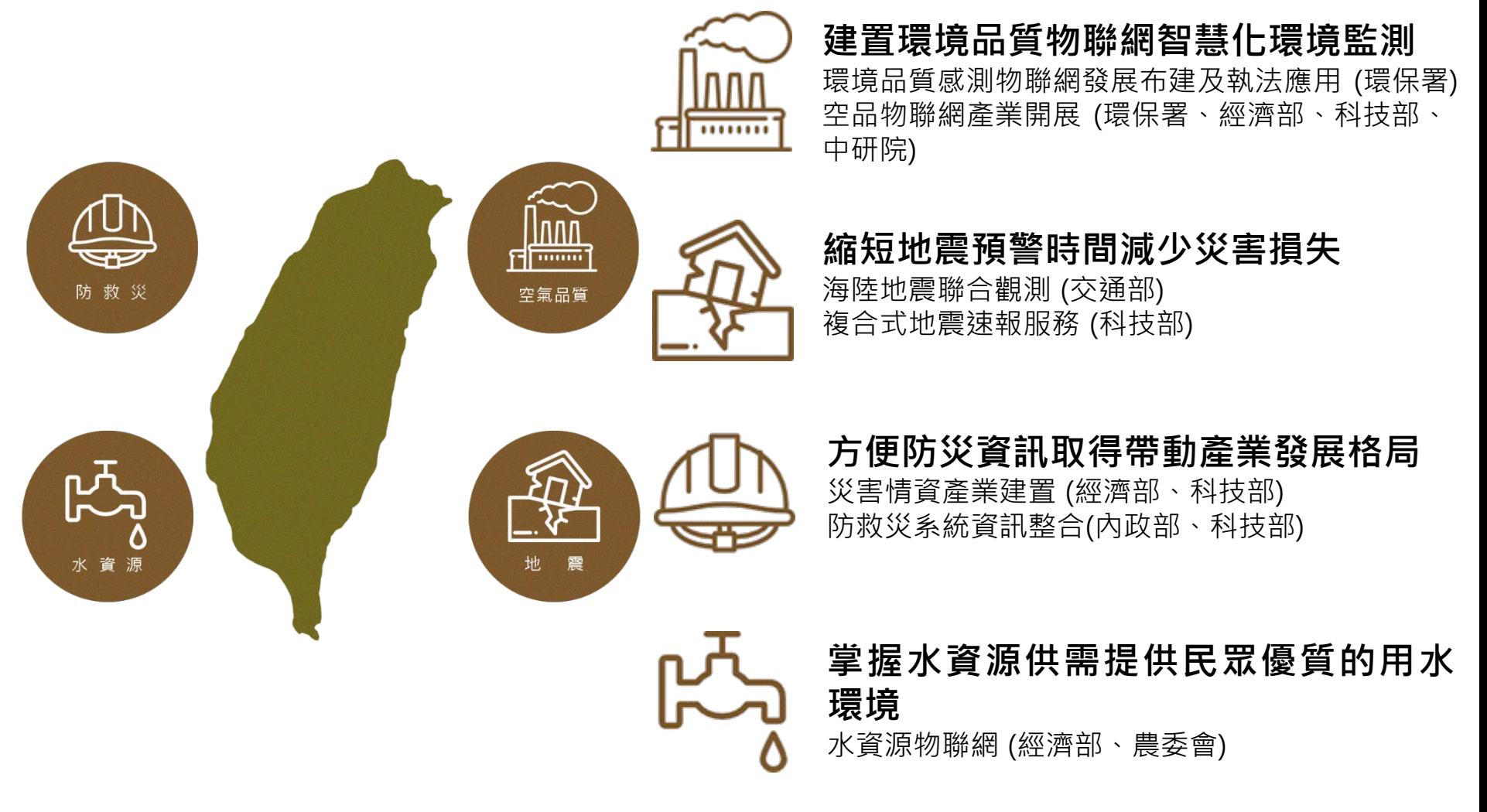

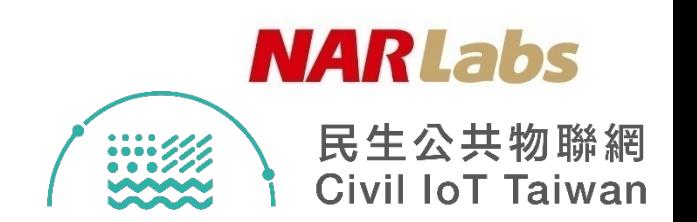

## 資料服務平台建置目標

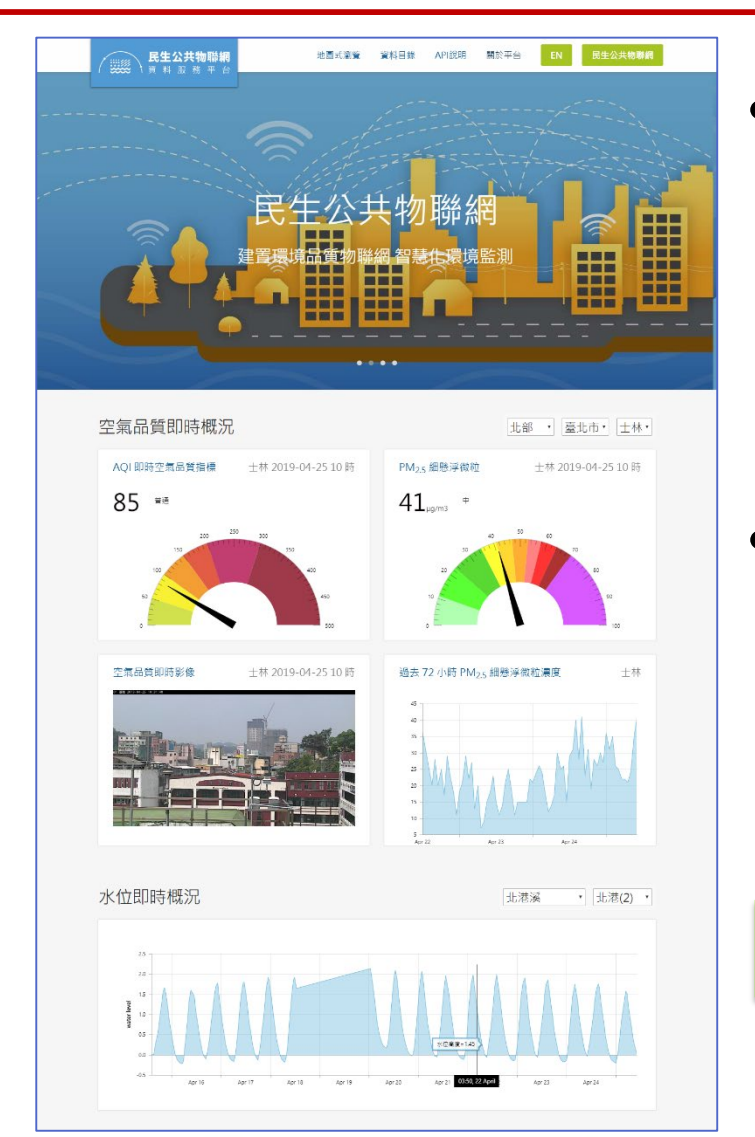

#### • 建置目標

- 彙整政府水、空、地、災四大 領域之感測資料,以統一的資 料格式,提供即時資料介接與 歷史資料查詢服務
- 預期效益
	- 提供穩定、高品質的感測資料 供應服務及運算資源,做為產 業加值應用開發之基礎

https://ci.taiwan.gov.tw/dsp

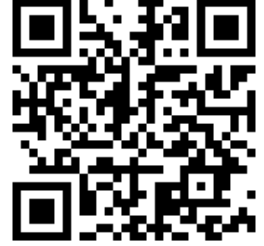

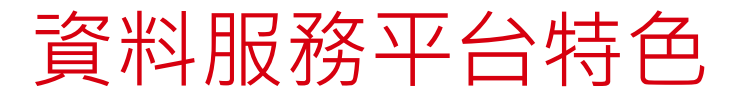

**NARLabs** 民生公共物聯網 **Civil IoT Taiwan** 

- 資料內容
	- 彙整政府水、空、地、災四大領域之感測資料
- 資料格式與規範
	- 採用OGC SensorThings API為感測資料模型
	- 提供資料規範與資料對照表
- 資料供應
	- 以OGC SensorThings API提供即時資料供應服務
	- 提供歷史資料下載

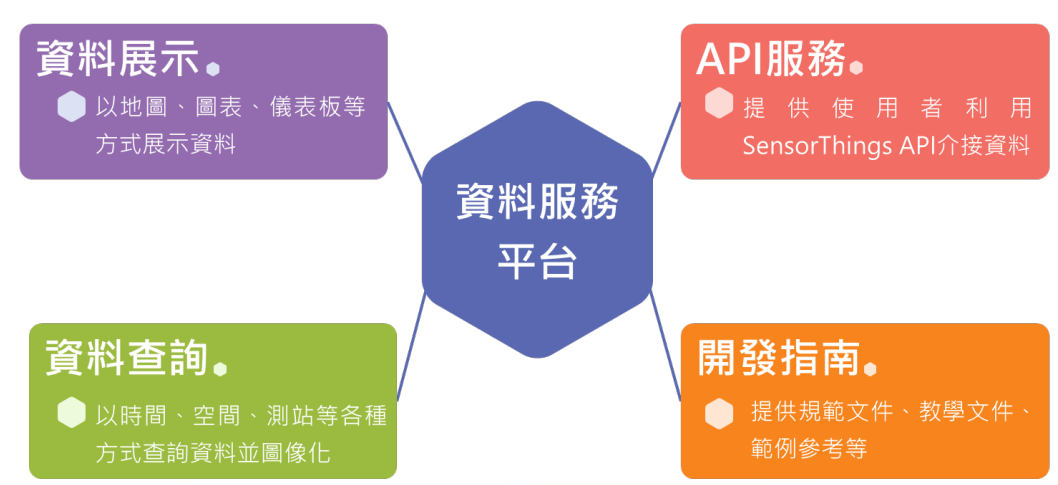

#### **NARLabs** 民生公共物聯網 **Civil IoT Taiwan**

### 資料服務平台-資料展示

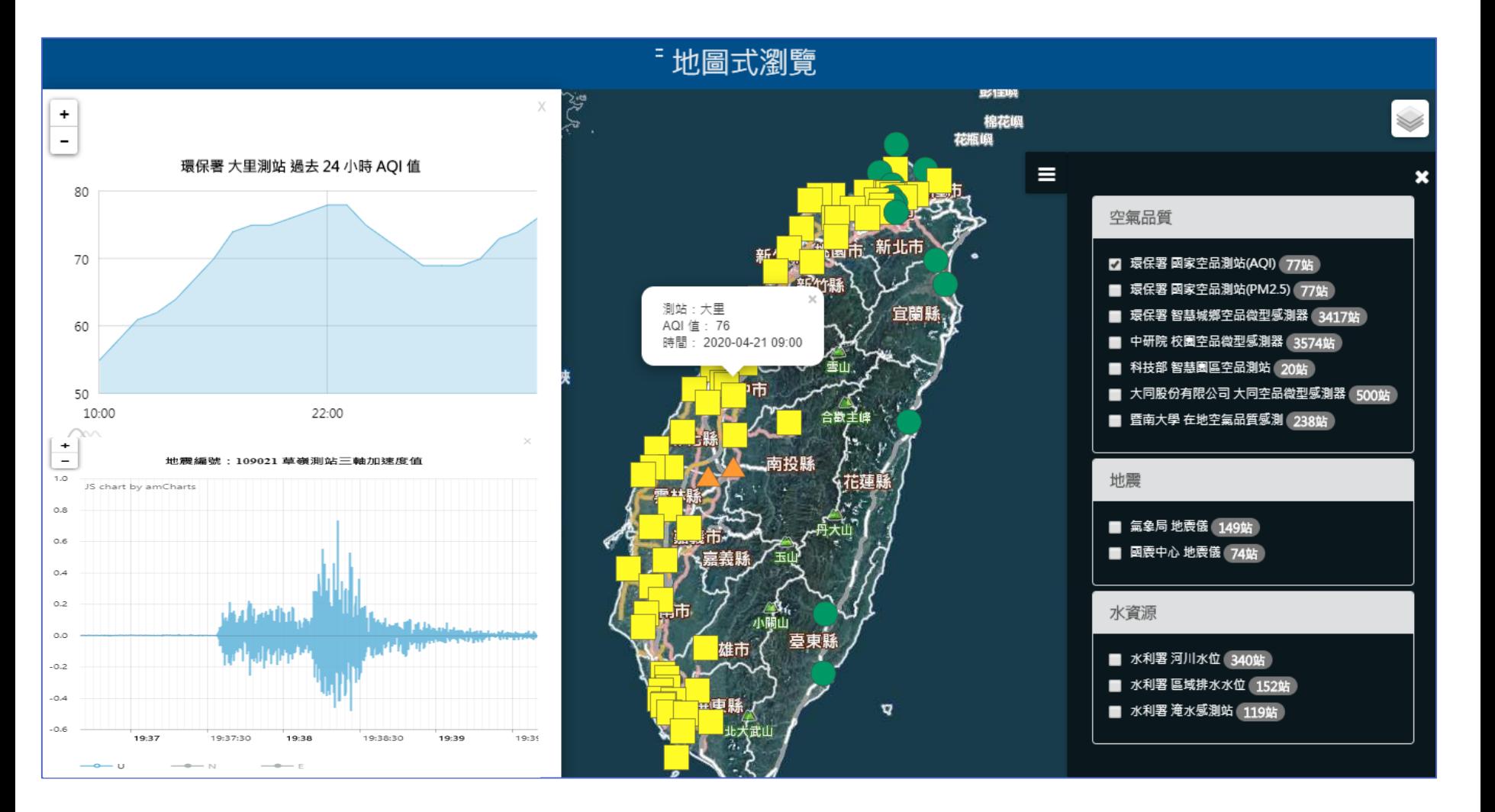

#### 現階段資料供應項目

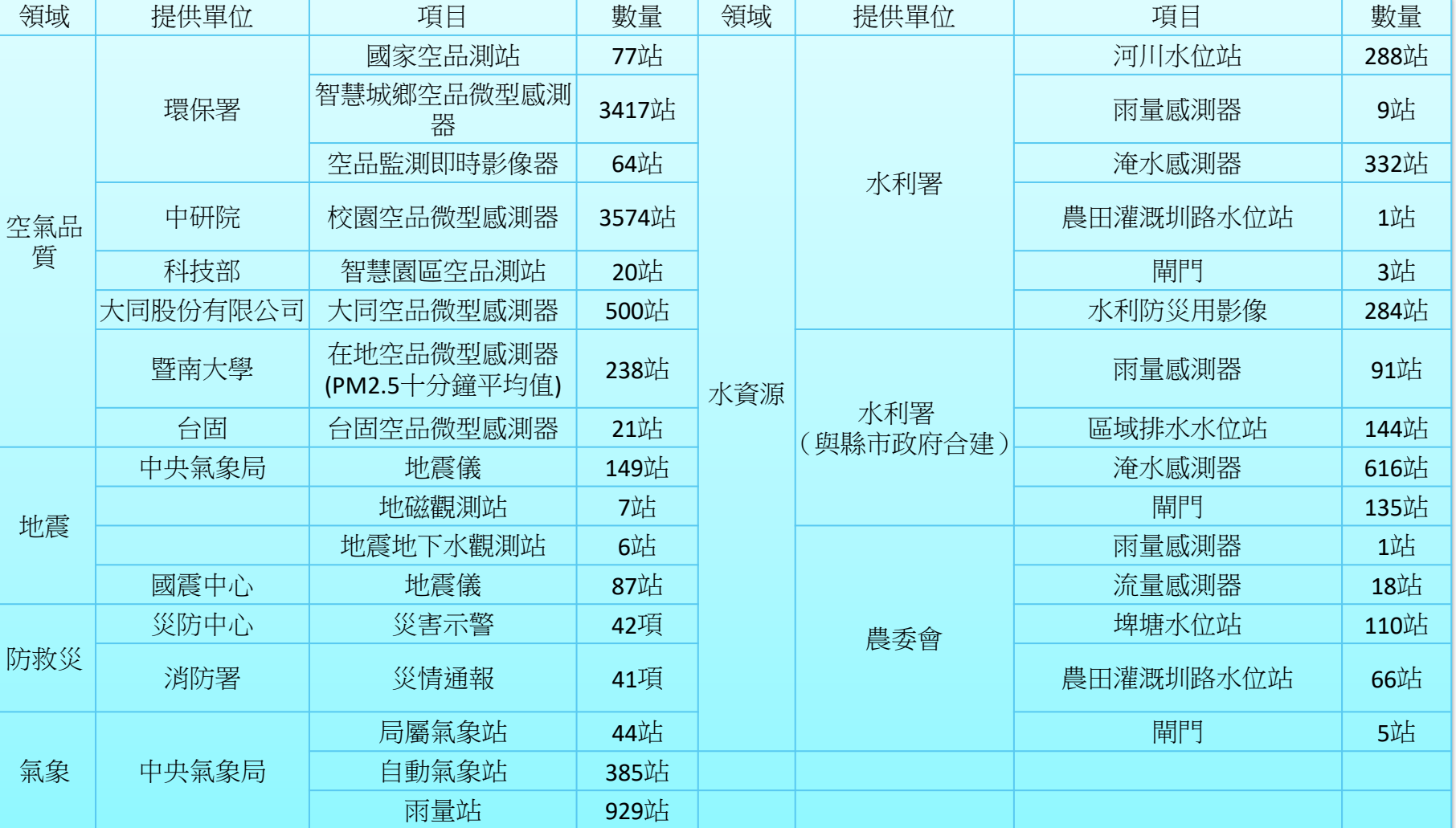

**NARLabs** 

 $\begin{array}{c} \bullet\bullet\bullet\bullet\circ\\ \bullet\hspace{0.8cm}\bullet\hspace{0.8cm}\bullet\end{array}$ 

民生公共物聯網

**Civil IoT Taiwan** 

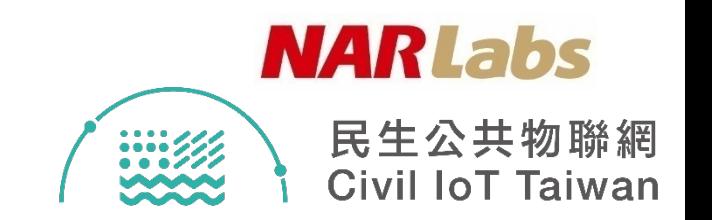

#### 資料供應服務推動規劃

- 初期以民生公共物聯網計畫所產製之資料為主, 原則為開放資料
- 逐步依產業使用需求,收整相關政府資料

– 屬感測資料,將轉換為統一格式 – 非屬感測資料,以原格式供應

- 非免費資料,將建立授權機制 – 為機敏資料,經加值處理後供應
- 納入民間自行產製之資料 – 協助擴大資料使用效益 – 建立資料服務營運模式

#### **NARLabs**

## 民生公共物聯網資料平台應用

- 民生公共物聯網建置目標
- 感測網簡介
- 資料服務平台資料目錄與STA資源路徑
- STA查詢方式簡介

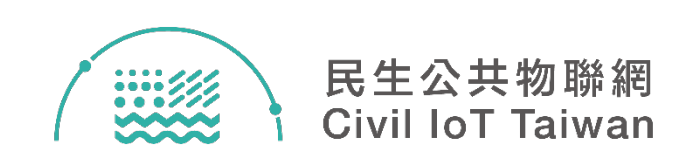

物聯網 Internet of Things

**NARLabs** 民生公共物聯網 **Civil IoT Taiwan** 

 $\frac{1}{100}$ 

- ITU (2005) 定義
	- **Internet of things (IoT):** 一個全球的基礎建設 利用具互操作性的資通訊技術支援真實及虛擬物 件之相連溝通
	- **Thing:** 一個在真實物理世界或虛擬資訊世界內 的物件,此物件具有被通訊網路辨識及連結的能 力

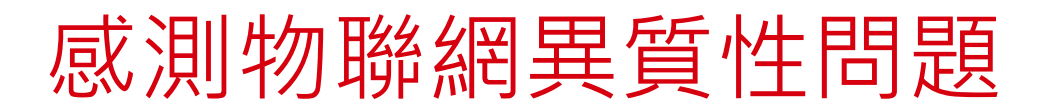

- 由於感測器種類繁多,以及各個硬體開發商有 各自訂定的通訊及資料編碼方式,這些異質性 (heterogeneity)造成感測器及感測資料難以被 自動整合。
- 為了解決異質性的問題, 我們需要基於開放式 標準連結各式的感測器以及他們產生的資料。
- 因此,感測物聯網的主要發展重點為制定及推 廣開放式的感測物聯網標準。

**NARLabs** 

民生公共物聯網

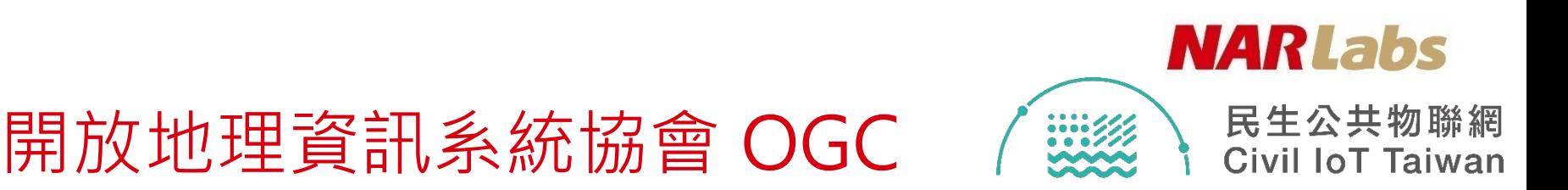

- Open Geospatial Consortium (OGC)
	- 1994年成立
	- 非營利國際組織
	- 目前由521個政府機構、學術團體、及公司組成
	- 主要的目的為制定開放式地理資訊標準

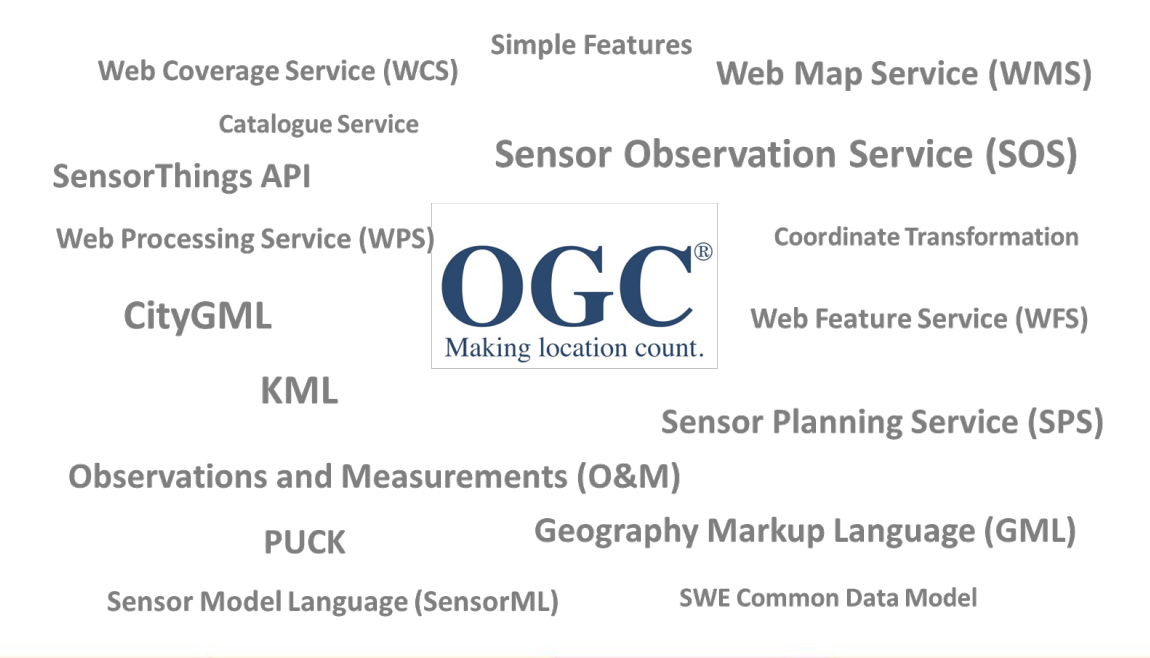

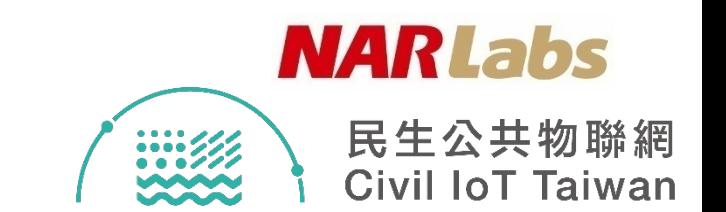

- OGC SensorThings API (STA)
	- 2016年通過成為OGC的標準規範
	- 針對感測物聯網之感測能力
	- 基於REST及JSON之網路服務標準
	- –結合其他發展長久的OGC標準,包括O&M與 SensorML
	- 優點:
		- Data Model

感測網資料交換標準

• Service Interface: Resource addressing, Query parameters, Actions

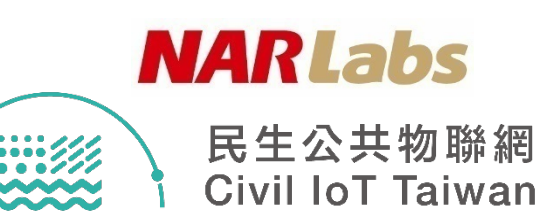

## SensorThings API 資料模型

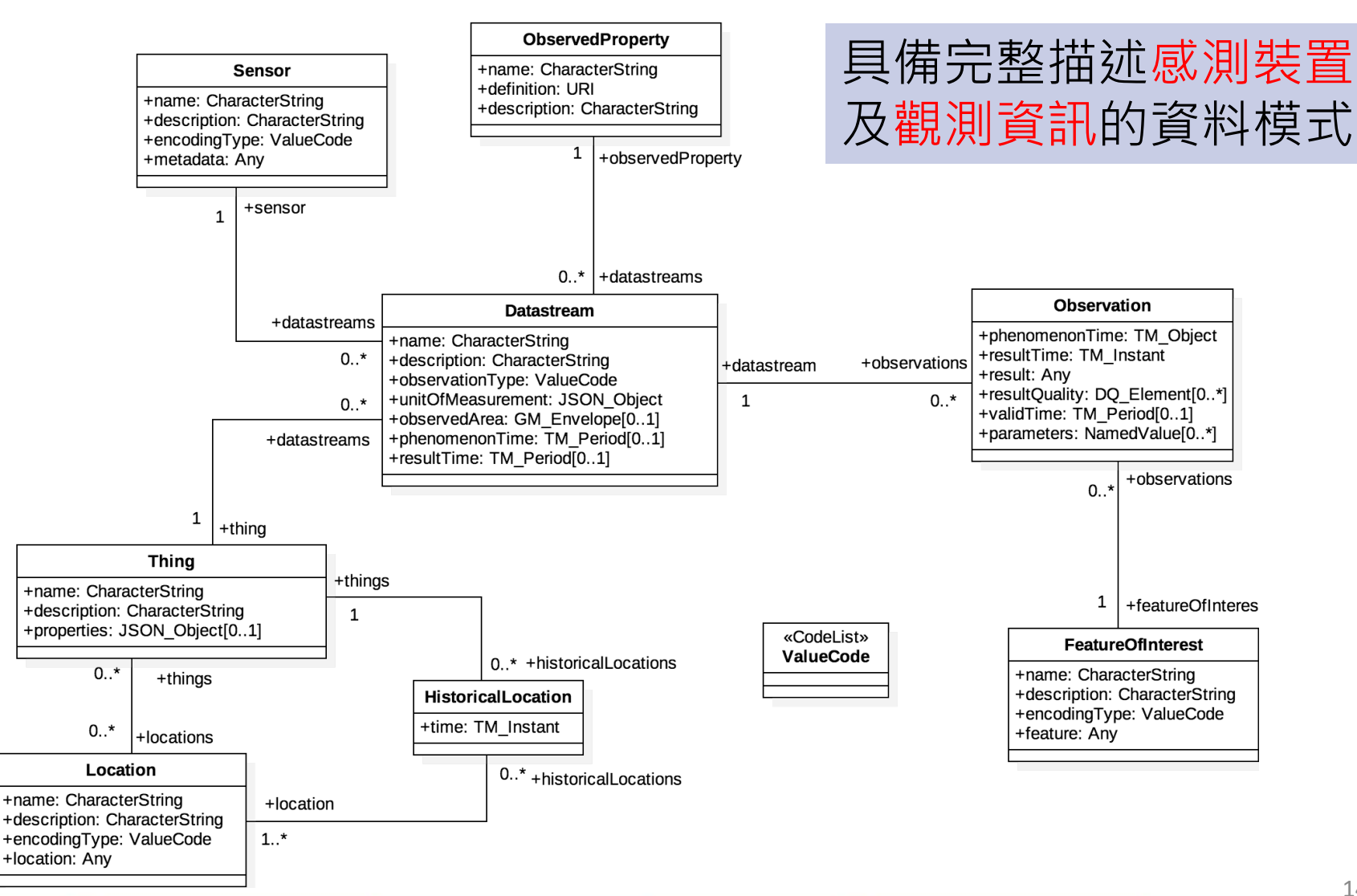

SensorThings API Data Model

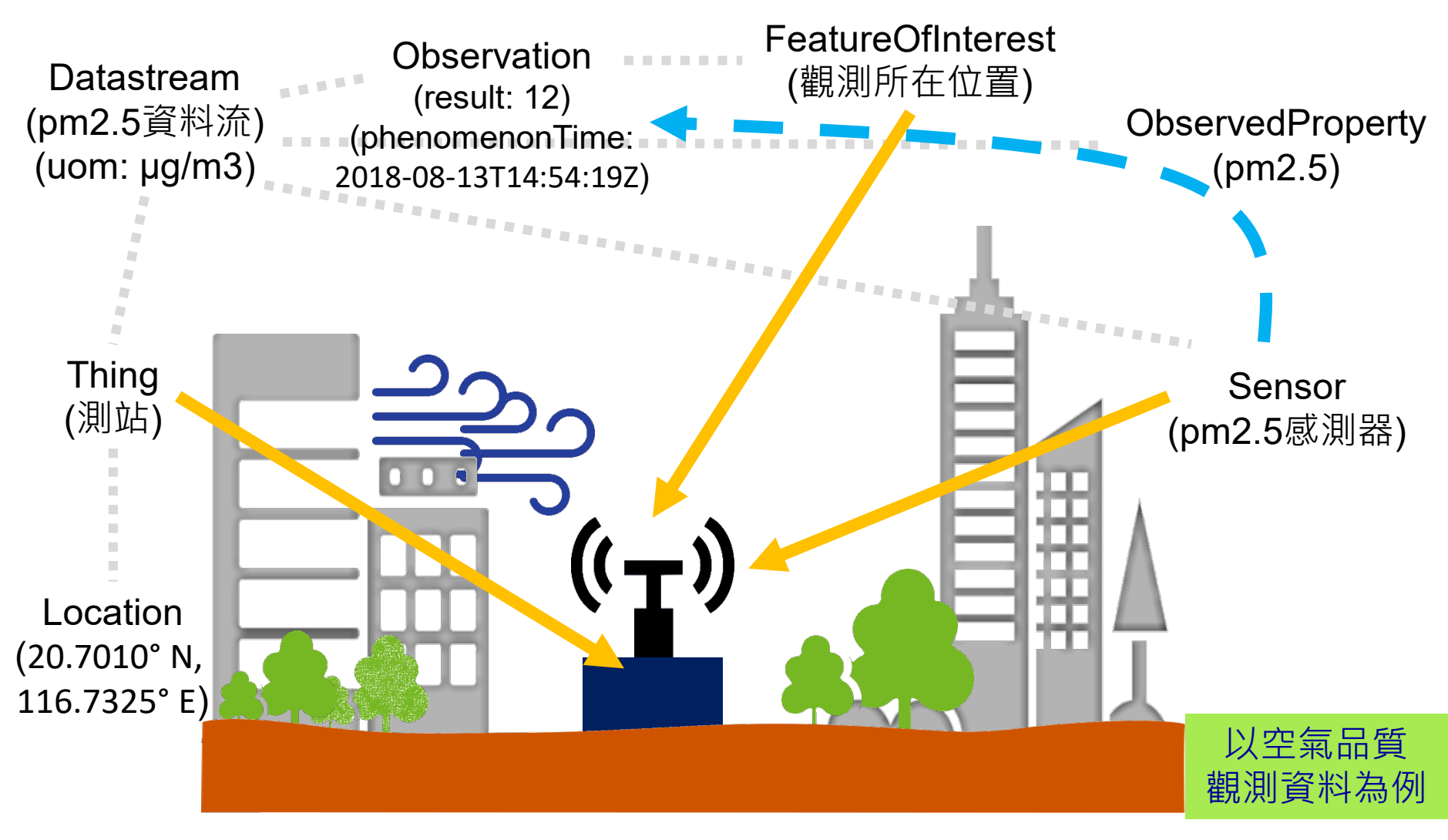

**NARLabs** 

 $\frac{1}{2}$ 

民生公共物聯網

**Civil IoT Taiwan** 

#### **NARLabs**

## 民生公共物聯網資料平台應用

- 民生公共物聯網建置目標
- 感測網簡介
- 資料服務平台資料目錄與STA資源路徑
- STA查詢方式簡介

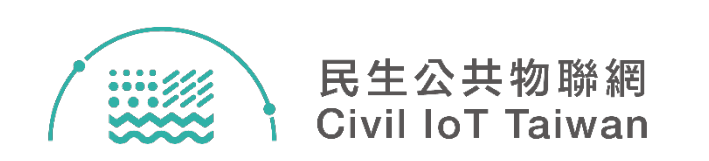

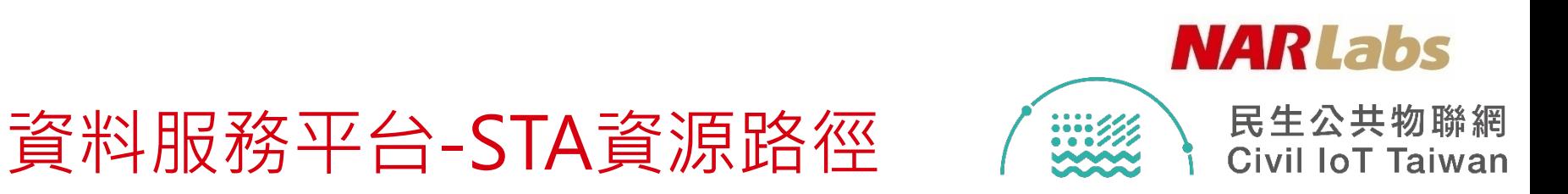

- 「環保署國家空品測站」與「中研院校園空品微型感 測器」
	- 相同之STA服務路徑,以單位與關鍵字區隔
	- 範例:
		- 環保署國家空品測站之測站資料
			- https://sta.ci.taiwan.gov.tw/STA\_AirQuality\_v2/v1.0/Things?\$exp and=Locations&\$select=name,properties&\$count=true&\$filter=**p roperties/authority eq '行政院環境保護署' and substringof(' 空氣品質測站',name)**
		- 中研院校園空品微型感測器
			- https://sta.ci.taiwan.gov.tw/STA\_AirQuality\_v2/v1.0/Things?\$exp and=Locations&\$select=name,properties&\$count=true&\$filter=**p roperties/authority eq '中研院' and substringof('空品微型感測 器',name)**

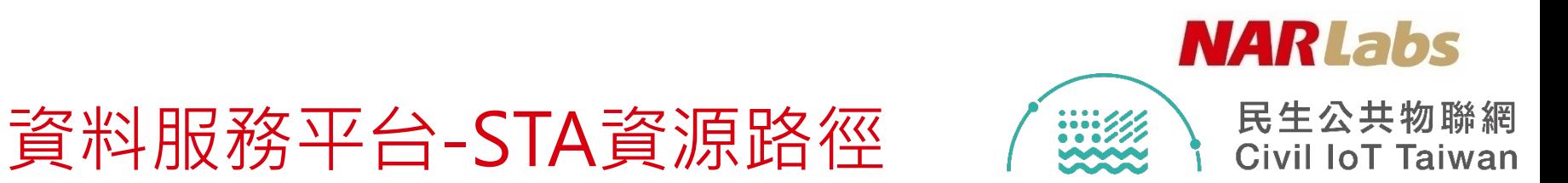

- 「中央氣象局地震儀」與「國震中心地震儀」
	- 相同之STA服務路徑, 測站以單位與關鍵字為區隔
	- 範例:
		- 中央氣象局地震儀之測站資料
			- https://sta.ci.taiwan.gov.tw/STA\_Earthquake\_v2/v1.0/Things?\$expand =Locations&\$count=true&\$filter=**properties/authority eq '中央氣 象局' and substringof('地震監測站',name)**
		- 國震中心地震儀
			- https://sta.ci.taiwan.gov.tw/STA\_Earthquake\_v2/v1.0/Things?\$expand =Locations&\$count=true &\$filter=**properties/authority eq '國震中 心' and substringof('地震監測站',name)**
	- 感測資料以「地震事件」分類,同時涵蓋氣象局與國震中心資料
		- https://sta.ci.taiwan.gov.tw/STA\_Earthquake\_v2/v1.0/Things?\$count=true &\$filter=**substringof('號地震',name)**

#### 注意事項

民生公共物聯網 **Civil IoT Taiwan** 

**NARLabs** 

• SensorThings API裡的 phenomenonTime 為格林威治標 準時間,要換算成台灣時間需要 +8 hr

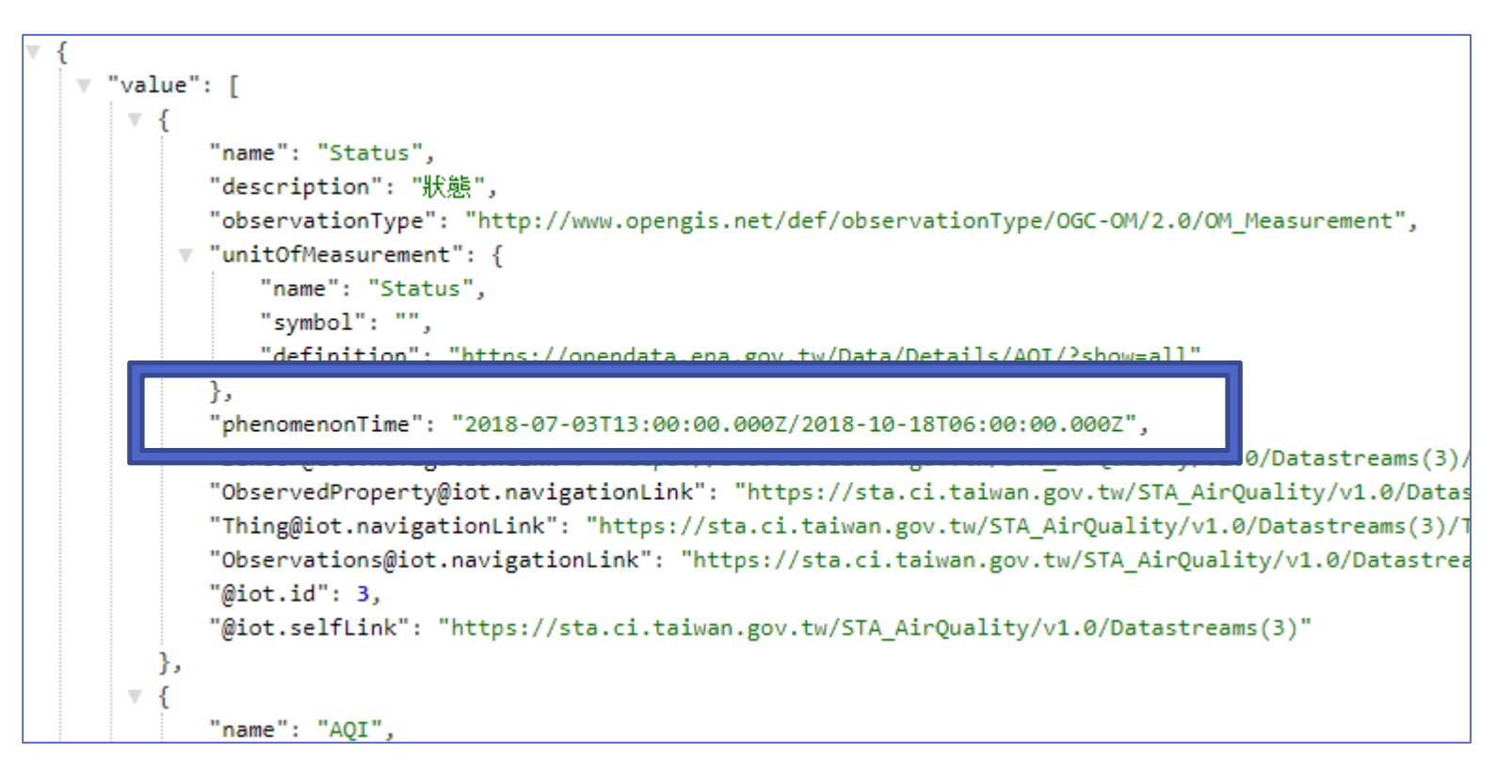

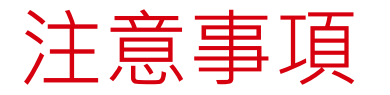

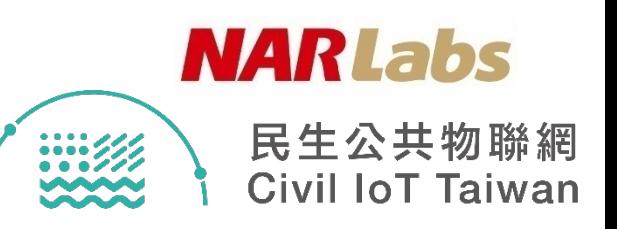

• SensorThings API會自動以 100 筆資料為單位進行分頁 處理,故每頁結果只顯示 100 筆資料,可由 「@iot.nextLink」查詢之後的資料

```
,"@iot.nextLink": "https://sta.ci.taiwan.gov.tw/STA AirQuality EPAIoT/v1.0/Things?$skip=100"
"name": "空品微型感測器-1858224692-019f",
"description": "空品微型感測器-1858224692-019f",
                                                   下100筆資料之連結"properties": {
    "stationType": "general",
    "authority": "行政院環境保護署",
    "areaType": "",
    "areaDescription": "新北市鶯歌",
    "stationName": "019f",
    "stationID": "1858224692",
    "isMobile": false.
    "isOutdoor": true,
    "isDisplay": true
"Locations@iot.navigationLink": "https://sta.ci.taiwan.gov.tw/STA_AirQuality_EPAIoT/v1.0/Things
"HistoricalLocations@iot.navigationLink": "https://sta.ci.taiwan.gov.tw/STA_AirQuality_EPAIoT/\
"Datastreams@iot.navigationLink": "https://sta.ci.taiwan.gov.tw/STA AirQuality EPAIoT/v1.0/Thir
"MultiDatastreams@iot.navigationLink": "https://sta.ci.taiwan.gov.tw/STA_AirQuality_EPAIoT/v1.0
"@iot.id": 1,"@iot.selfLink": "https://sta.ci.taiwan.gov.tw/STA AirQuality EPAIoT/v1.0/Things(1)"
```
#### **NARLabs**

## 民生公共物聯網資料平台應用

- 民生公共物聯網建置目標
- 感測網簡介
- 資料服務平台資料目錄與STA資源路徑
- STA查詢方式簡介

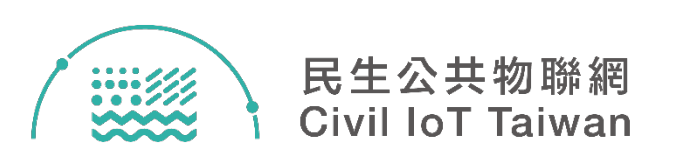

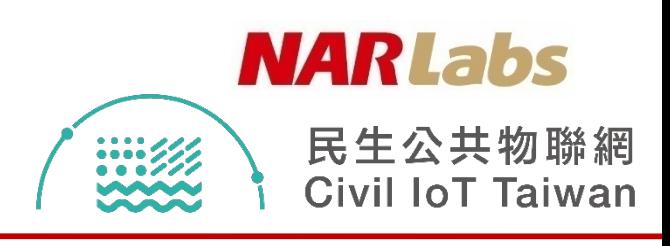

### 資料服務平台-資料目錄

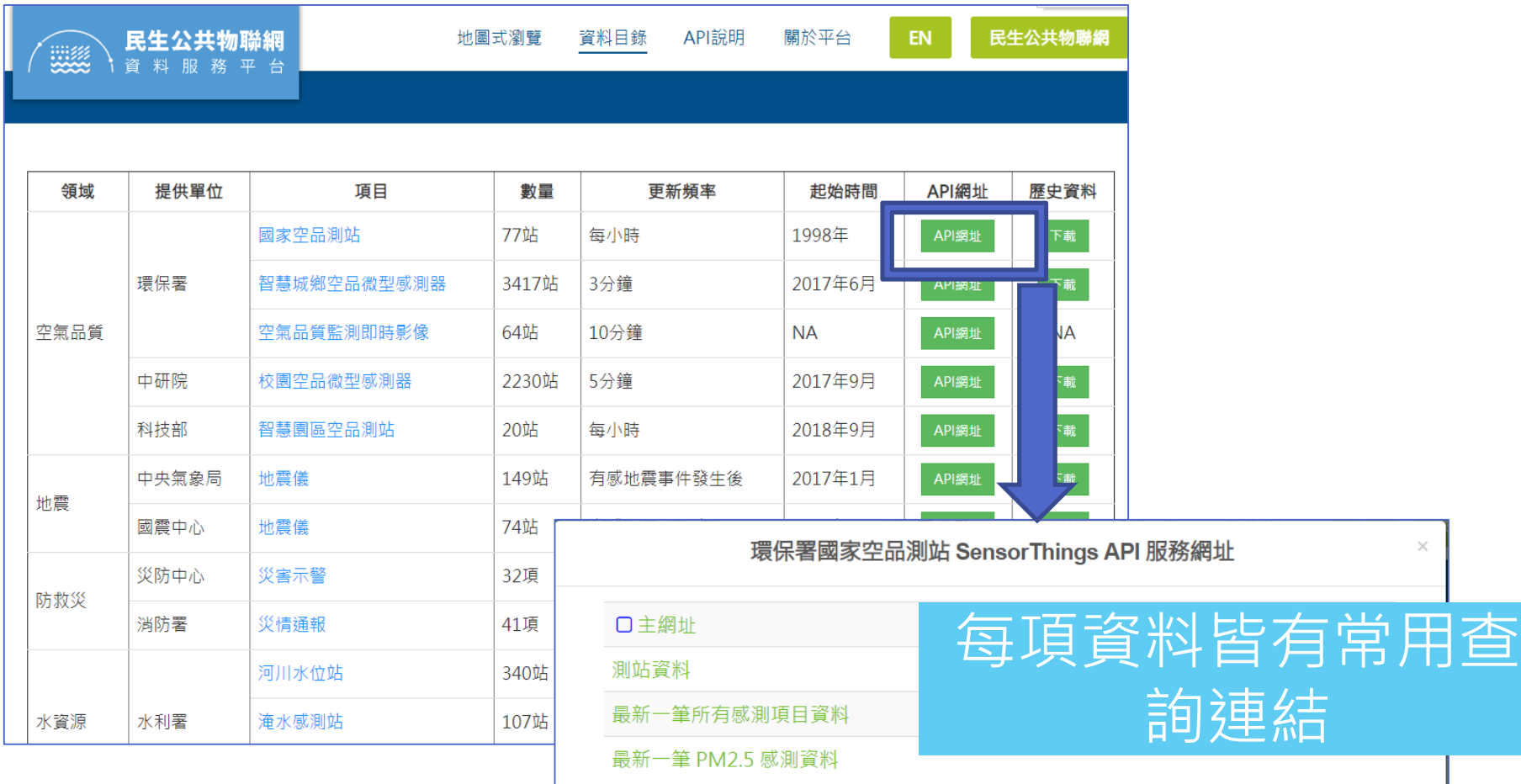

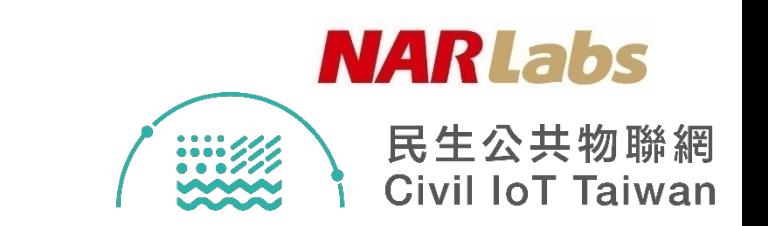

## SensorThings API線上教學

• https://ci.taiwan.gov.tw/dsp/sta\_guide.aspx

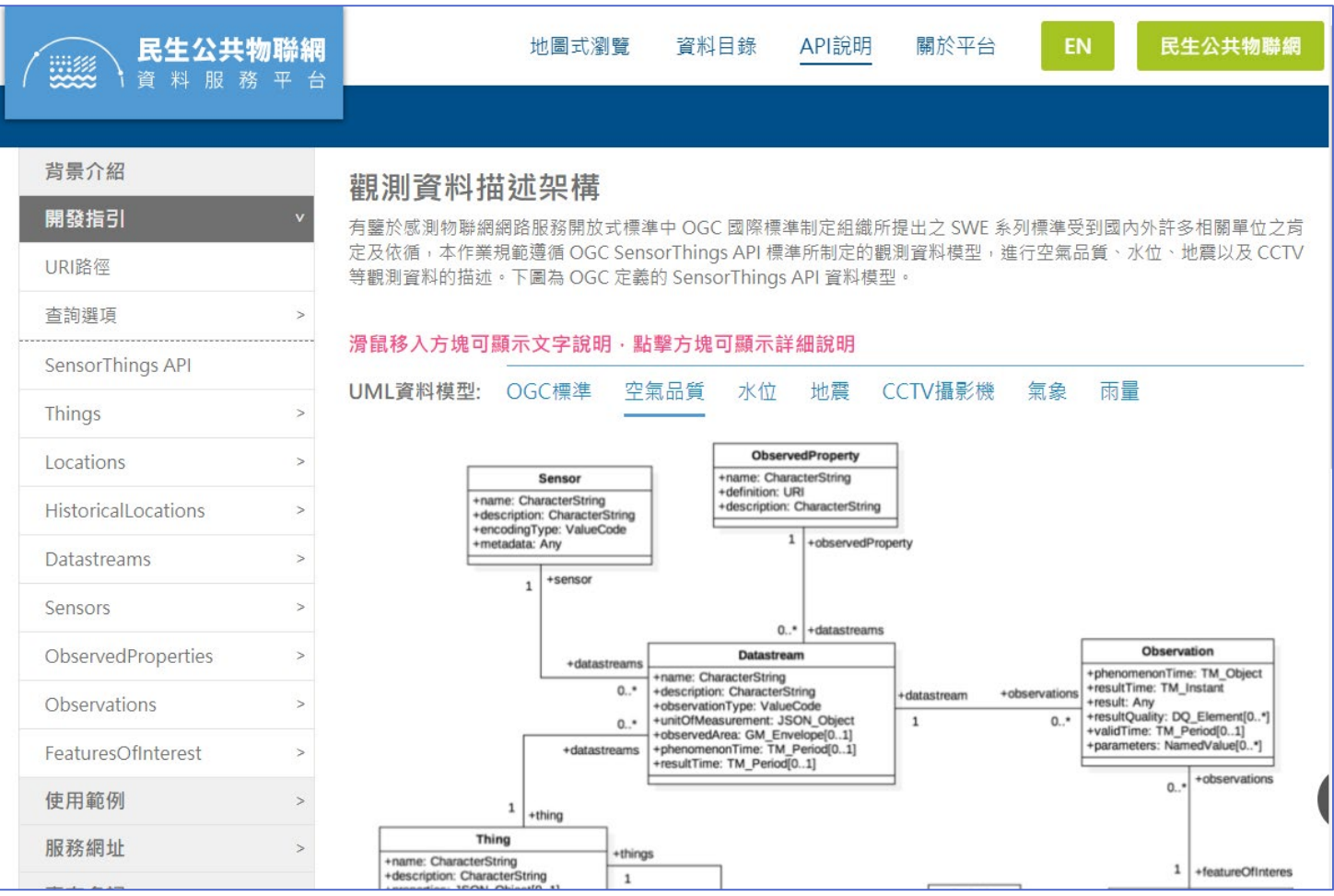

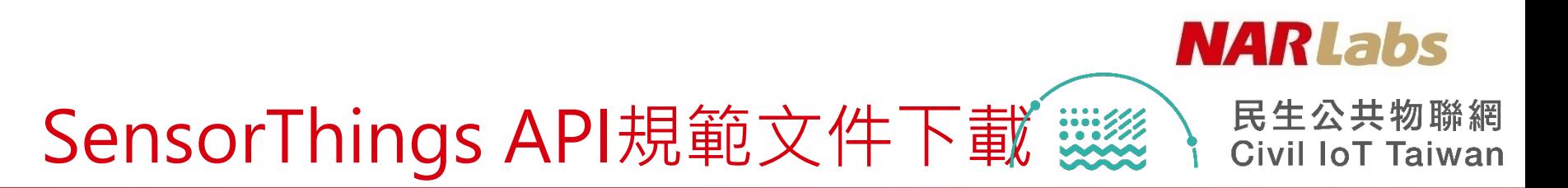

• https://ci.taiwan.gov.tw/dsp/sta\_doc.aspx

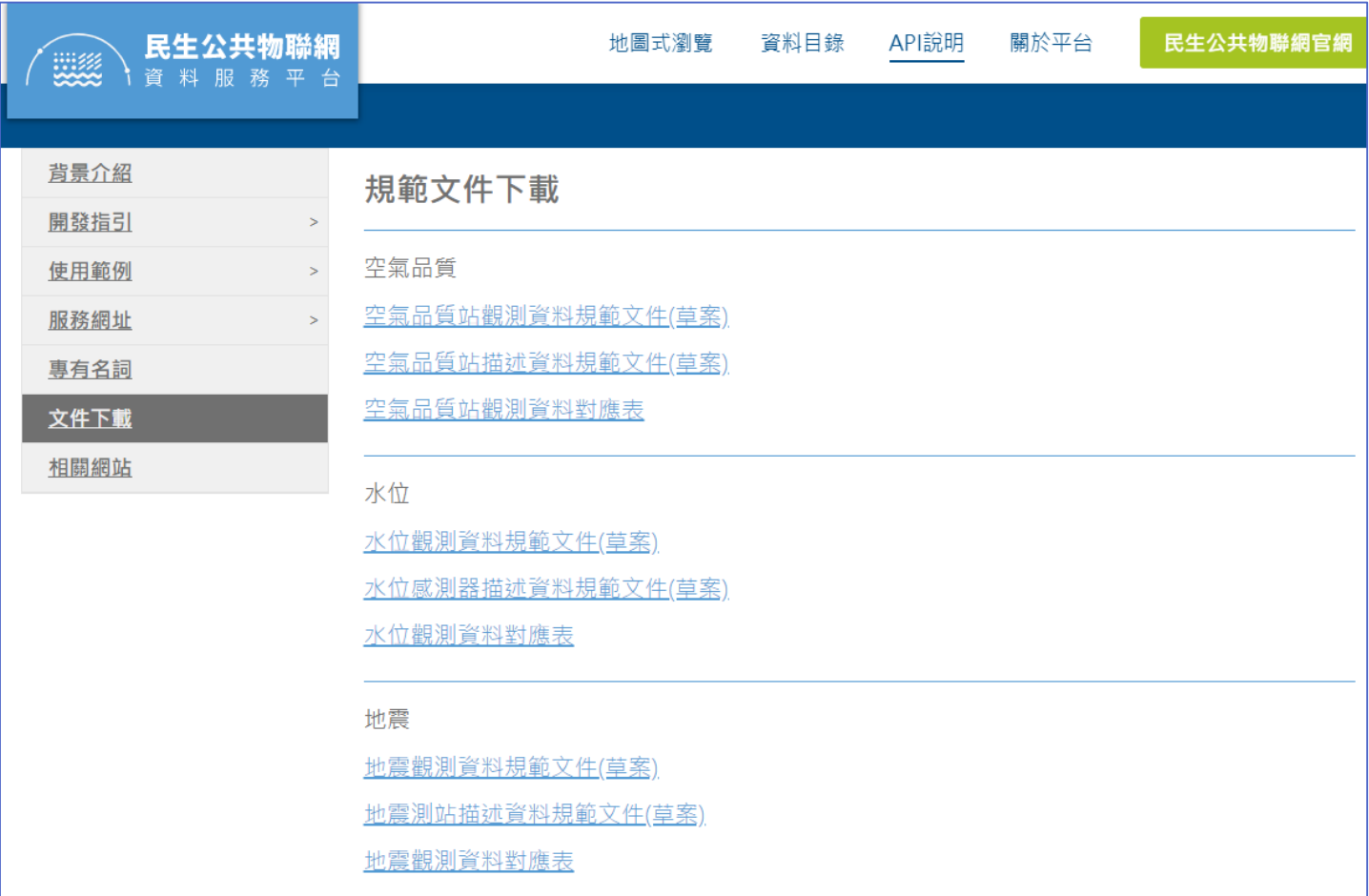

**NARLabs** 

民生公共物聯網 **Civil IoT Taiwan** 

### SensorThings API類別集合

- Things
- **Locations**
- Datastreams
- **Sensors**
- **Observations**
- **ObservedProperties**
- FeaturesOfInterest
- MultiDatastreams
- HistoricalLocations

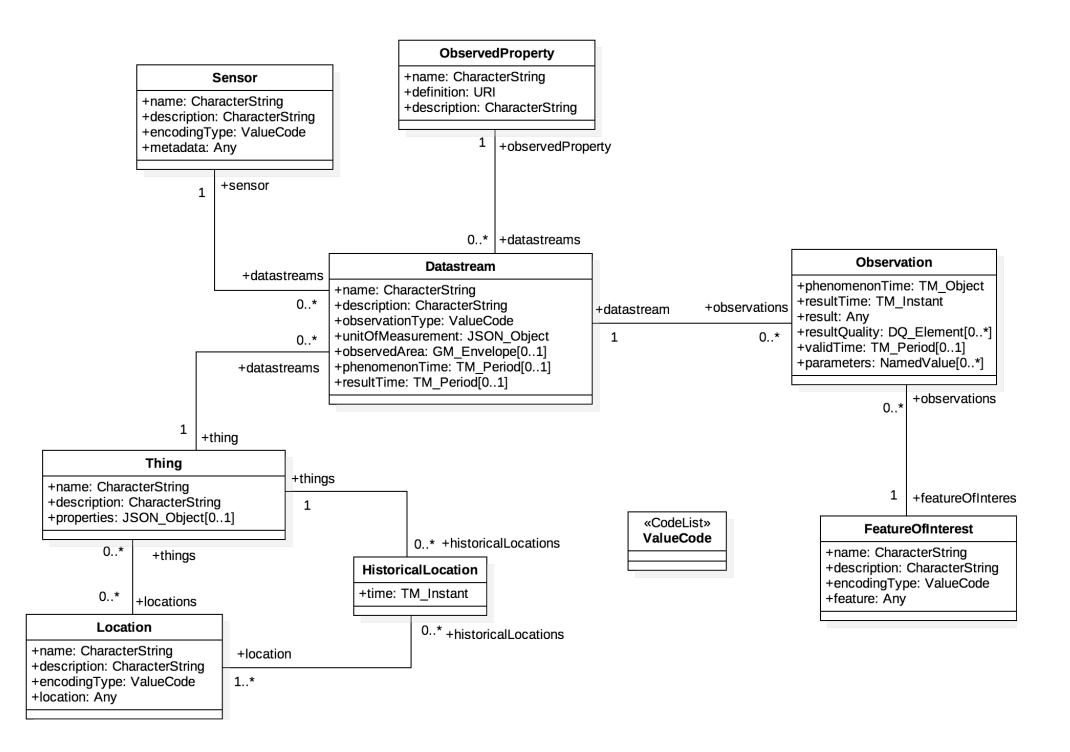

## SensorThings API類別集合

- 資源路徑之所有類別集合
- 例如: https://sta.ci.taiwan.gov.tw/STA AirQuality EPAIoT/v1.0/
- $\square$  Things
- **D** Locations
- **D** Datastreams
- **D** Sensors
- **O** Observations
- D ObservedProperties
- **□** FeaturesOfInterest
- **□** MultiDatastreams
- **□** HistoricalLocations

"value": [ "name": "Datastreams", "url": "https://sta.ci.taiwan.gov.tw/STA AirQuality/v1.0/Datastreams" "name": "MultiDatastreams", "url": "https://sta.ci.taiwan.gov.tw/STA AirQuality/v1.0/MultiDatastreams' λ, "name": "FeaturesOfInterest", "url": "https://sta.ci.taiwan.gov.tw/STA\_AirQuality/v1.0/FeaturesOfInterest" "name": "HistoricalLocations", "url": "https://sta.ci.taiwan.gov.tw/STA AirQuality/v1.0/HistoricalLocations" "name": "Locations", "url": "https://sta.ci.taiwan.gov.tw/STA AirQuality/v1.0/Locations" Ъ, "name": "Observations", "url": "https://sta.ci.taiwan.gov.tw/STA AirQuality/v1.0/Observations" "name": "ObservedProperties", "url": "https://sta.ci.taiwan.gov.tw/STA\_AirQuality/v1.0/ObservedProperties" "name": "Sensors", "url": "https://sta.ci.taiwan.gov.tw/STA\_AirQuality/v1.0/Sensors" Ъ, "name": "Things", "url": "https://sta.ci.taiwan.gov.tw/STA\_AirQuality/v1.0/Things"

**NARLabs** 

SensorThings API網路服務介面

- 針對不同**類別集合**進行查詢
- 由一個實體(entity)連接至其他關聯類別之實體
- 以查詢選項 (query option)進行特定查詢條件
- 例如:
	- https://sta.ci.taiwan.gov.tw/STA\_AirQuality\_EPAIoT/v1.0/Thing s(1)/Datastreams?\$top=2&\$orderby=id

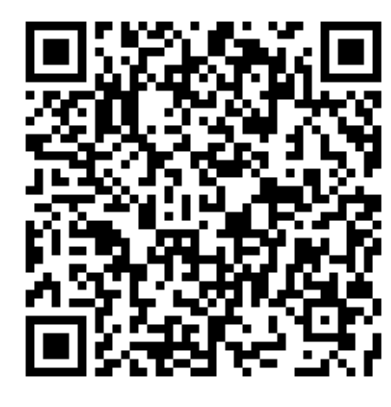

.<br>"@iot.nextLink": "https://sta.ci.taiwan.gov.tw/STA\_AirQuality\_EPAIoT/v1.0/Things(1)/Datastreams?\$top=2&\$skip=2&\$orderby=id+asc"; "value": [ "name": "PM2.5", "description": "PM2.5-細懸孚微粒", "observationType": "http://www.opengis.net/def/observationType/OGC-OM/2.0/OM\_Measurement", "unitOfMeasurement": { "name": " $\mu$ g/m3", "symbol": "µg/m3", "definition": "https://en.wikipedia.org/wiki/PM2.5" "phenomenonTime": "2019-04-30T16:02:41.000Z/2019-06-11T02:54:37.000Z", "Sensor@iot.navigationLink": "https://sta.ci.taiwan.gov.tw/STA\_AirQuality\_EPAIoT/v1.0/Datastreams(1)/Sensor", "ObservedProperty@iot.navigationLink": "https://sta.ci.taiwan.gov.tw/STA AirQuality EPAIoT/v1.0/Datastreams(1)/ObservedPr "Thing@iot.navigationLink": "https://sta.ci.taiwan.gov.tw/STA\_AirQuality\_EPAIoT/v1.0/Datastreams(1)/Thing", "Observations@iot.navigationLink": "https://sta.ci.taiwan.gov.tw/STA\_AirQuality\_EPAIoT/v1.0/Datastreams(1)/Observations" "@iot.id": 1. "@iot.selfLink": "https://sta.ci.taiwan.gov.tw/STA\_AirQuality\_EPAIoT/v1.0/Datastreams(1)" "name": "Temperature", "description": "Temperature-溫度", "observationType": "http://www.opengis.net/def/observationType/OGC-OM/2.0/OM\_Measurement", "unitOfMeasurement": {  $"name": "C",$ "symbol": "C", "definition": "https://en.wikipedia.org/wiki/Temperature" "phenomenonTime": "2019-04-30T16:02:41.000Z/2019-06-11T02:58:35.000Z", "Sensor@iot.navigationLink": "https://sta.ci.taiwan.gov.tw/STA\_AirQuality\_EPAIoT/v1.0/Datastreams(2)/Sensor", "ObservedProperty@iot.navigationLink": "https://sta.ci.taiwan.gov.tw/STA\_AirQuality\_EPAIoT/v1.0/Datastreams(2)/ObservedPr "Thing@iot.navigationLink": "https://sta.ci.taiwan.gov.tw/STA\_AirQuality\_EPAIoT/v1.0/Datastreams(2)/Thing", "Observations@iot.navigationLink": "https://sta.ci.taiwan.gov.tw/STA\_AirQuality\_EPAIoT/v1.0/Datastreams(2)/Observations" "@iot.id":  $2,$ "@iot.selfLink": "https://sta.ci.taiwan.gov.tw/STA\_AirQuality\_EPAIoT/v1.0/Datastreams(2)"

**NARLabs** 

- 指定至一類別集合
	- **/類別集合名稱**
	- 如: https://sta.ci.taiwan.gov.tw/STA\_AirQuality\_EPAIoT/v1.0/**Sensors**

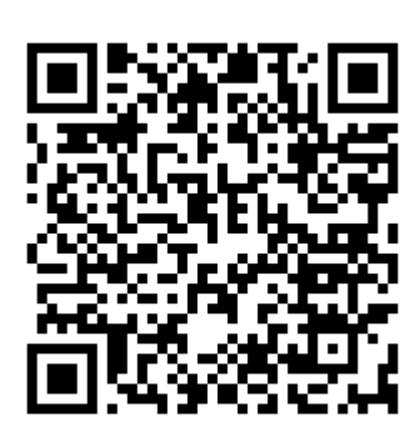

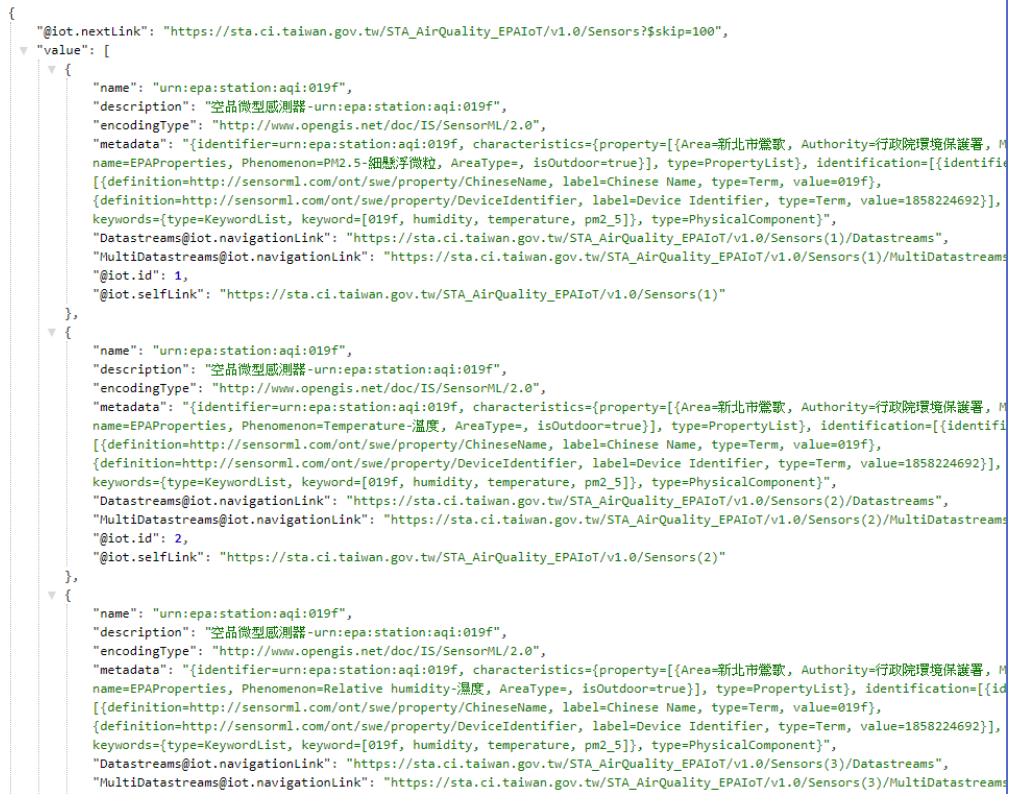

**NARLabs** 

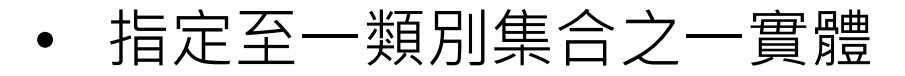

- **/類別集合名稱(ID)**
- 如:

https://sta.ci.taiwan.gov.tw/STA\_AirQuality\_EPAIoT/v1.0/**Sensors(1)**

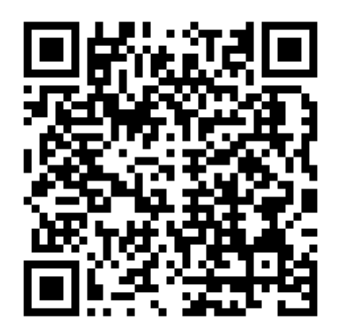

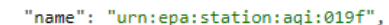

"description": "空品微型感測器-urn:epa:station:agi:019f",

"encodingType": "http://www.opengis.net/doc/IS/SensorML/2.0",

"metadata": "{identifier=urn:epa:station:aqi:019f, characteristics={property=[{Area=新北市鶯歌, Authority=行政院環境保護署 name=EPAProperties, Phenomenon=PM2.5-細懸浮微粒, AreaType=, isOutdoor=true}], type=PropertyList}, identification=[{identi [{definition=http://sensorml.com/ont/swe/property/ChineseName, label=Chinese Name, type=Term, value=019f},

{definition=http://sensorml.com/ont/swe/property/DeviceIdentifier, label=Device Identifier, type=Term, value=1858224692} {type=KeywordList, keyword=[019f, humidity, temperature, pm2 5]}, type=PhysicalComponent}",

"Datastreams@iot.navigationLink": "https://sta.ci.taiwan.gov.tw/STA\_AirQuality\_EPAIoT/v1.0/Sensors(1)/Datastreams",

"MultiDatastreams@iot.navigationLink": "https://sta.ci.taiwan.gov.tw/STA\_AirQuality\_EPAIoT/v1.0/Sensors(1)/MultiDatastre "@iot.id":  $1,$ 

"@iot.selfLink": "https://sta.ci.taiwan.gov.tw/STA AirQuality EPAIoT/v1.0/Sensors(1)"

**NARLabs** 

- 指定至一實體之屬性
	- **/類別集合(ID)/屬性**
	- 如:

https://sta.ci.taiwan.gov.tw/STA\_AirQuality\_EPAIoT/v1.0/Observation s(1)/**result**

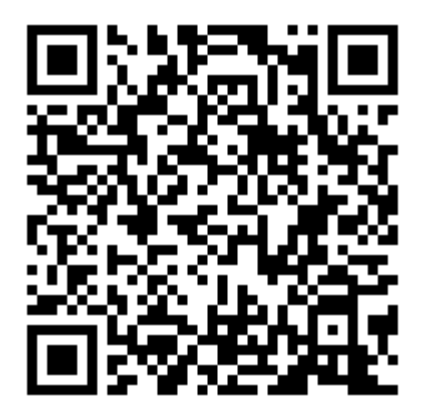

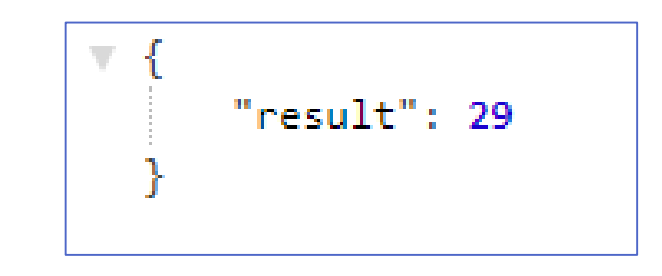

**NARLabs** 

- 指定至一實體之相關實體
	- **/類別集合(ID)/navigationLink**
	- **/類別集合(ID)/navigationLink(ID)**
	- 如:

https://sta.ci.taiwan.gov.tw/STA\_AirQuality\_EPAIoT/v1.0/Observations(1)/**D atastream**

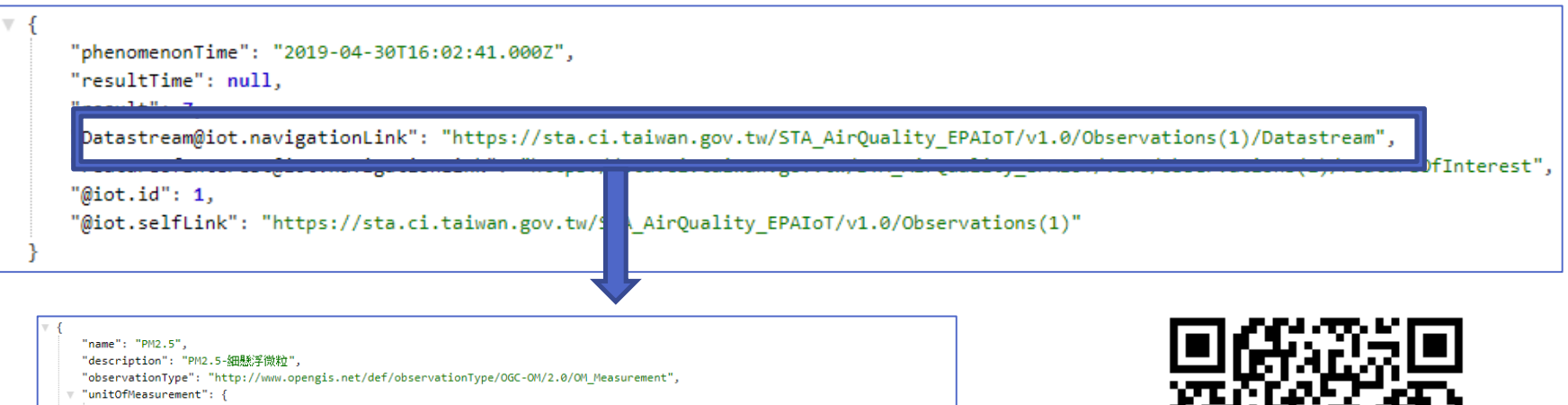

"name": "µg/m3", "symbol": "µg/m3", "definition": "https://en.wikipedia.org/wiki/PM2.5" Ъ. "phenomenonTime": "2019-04-30T16:02:41.000Z/2019-06-11T03:06:29.000Z", "Sensor@iot.navigationLink": "https://sta.ci.taiwan.gov.tw/STA\_AirQuality\_EPAIoT/v1.0/Datastreams(1)/Sensor", "ObservedProperty@iot.navigationLink": "https://sta.ci.taiwan.gov.tw/STA\_AirQuality\_EPAIoT/v1.0/Datastreams(1)/ObservedProperty", "Thing@iot.navigationLink": "https://sta.ci.taiwan.gov.tw/STA\_AirQuality\_EPAIoT/v1.0/Datastreams(1)/Thing", "Observations@iot.navigationLink": "https://sta.ci.taiwan.gov.tw/STA\_AirQuality\_EPAIoT/v1.0/Datastreams(1)/Observations", "@iot.id": 1, "@iot.selfLink": "https://sta.ci.taiwan.gov.tw/STA AirQuality EPAIoT/v1.0/Datastreams(1)"

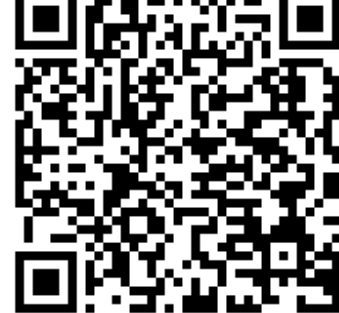

**NARLabs** 

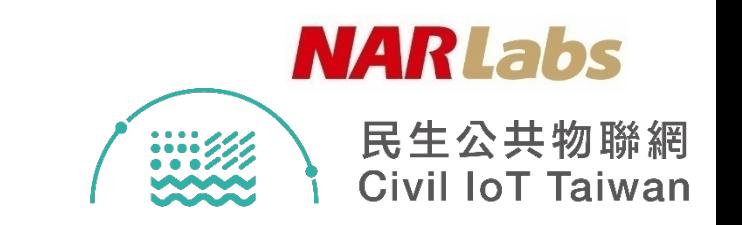

- \$top
- \$skip
- \$select
- \$expand
- \$orderby
- \$count
- \$filter
- \$resultFormat

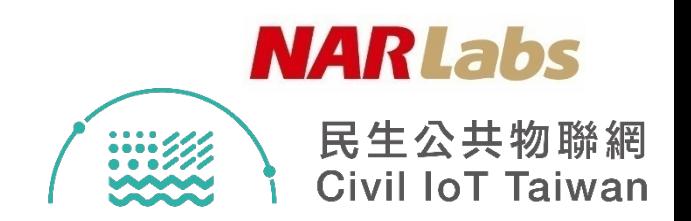

- \$top
	- 使用\$top查詢選項來**限制回傳的實體數量**
	- 範例:回傳Observations中前五個實體
		- https://sta.ci.taiwan.gov.tw/STA\_AirQuality\_EPAIoT/v1.0/Observations**?\$ top=5**

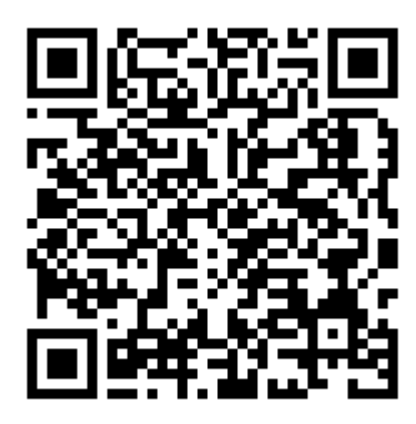

.<br>"@iot.nextLink": "https://sta.ci.taiwan.gov.tw/STA\_AirQuality\_EPAIoT/v1.0/Observations?\$top=5&\$skip=5", "value": [  $\forall f$ "phenomenonTime": "2019-05-22T01:57:54.000Z", "resultTime": null. "result": 58.07. "Datastream@iot.navigationLink": "https://sta.ci.taiwan.gov.tw/STA\_AirQuality\_EPAIoT/v1.0/Observations(20274371)/Datastream "FeatureOfInterest@iot.navigationLink": "https://sta.ci.taiwan.gov.tw/STA AirQuality EPAIoT/v1.0/Observations(20274371)/Fea "@iot.id": 20274371, "@iot.selfLink": "https://sta.ci.taiwan.gov.tw/STA\_AirQuality\_EPAIoT/v1.0/Observations(20274371)" "phenomenonTime": "2019-05-22T01:53:00.000Z", "resultTime": null. " $result": 27.4.$ "Datastream@iot.navigationLink": "https://sta.ci.taiwan.gov.tw/STA\_AirQuality\_EPAIoT/v1.0/Observations(20274374)/Datastream "FeatureOfInterest@iot.navigationLink": "https://sta.ci.taiwan.gov.tw/STA\_AirQuality\_EPAIoT/v1.0/Observations(20274374)/Fea "@iot.id": 20274374. "@iot.selfLink": "https://sta.ci.taiwan.gov.tw/STA AirQuality EPAIoT/v1.0/Observations(20274374)" "phenomenonTime": "2019-05-22T01:53:00.000Z", "resultTime": null, "result": 28.1321021, "Datastream@iot.navigationLink": "https://sta.ci.taiwan.gov.tw/STA\_AirQuality\_EPAIoT/v1.0/Observations(20274382)/Datastream "FeatureOfInterest@iot.navigationLink": "https://sta.ci.taiwan.gov.tw/STA AirQuality EPAIoT/v1.0/Observations(20274382)/Feat "@iot.id": 20274382. "@iot.selfLink": "https://sta.ci.taiwan.gov.tw/STA\_AirQuality\_EPAIoT/v1.0/Observations(20274382)" "phenomenonTime": "2019-05-22T01:54:39.000Z", "resultTime": null, "result": 72.57. "Datastream@iot.navigationLink": "https://sta.ci.taiwan.gov.tw/STA\_AirQuality\_EPAIoT/v1.0/Observations(20274388)/Datastream "FeatureOfInterest@iot.navigationLink": "https://sta.ci.taiwan.gov.tw/STA\_AirQuality\_EPAIoT/v1.0/Observations(20274388)/Fea "@iot.id": 20274388, "@iot.selfLink": "https://sta.ci.taiwan.gov.tw/STA\_AirQuality\_EPAIoT/v1.0/Observations(20274388)"

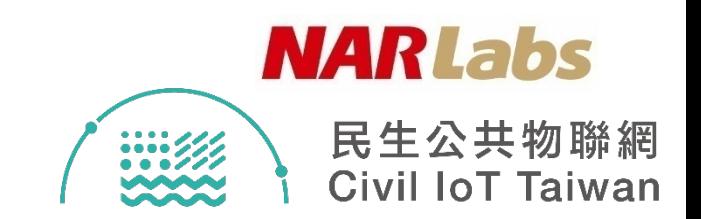

- \$skip
	- 使用\$skip指定回傳實體時應該**忽略的實體數量**
	- 範例:按照服務中之實體順序,忽略前五個Thing實體,從第六個Thing 開始回傳
		- https://sta.ci.taiwan.gov.tw/STA\_AirQuality\_EPAIoT/v1.0/Things**?\$skip=5**

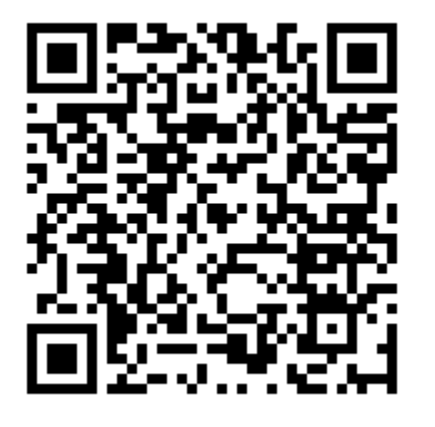

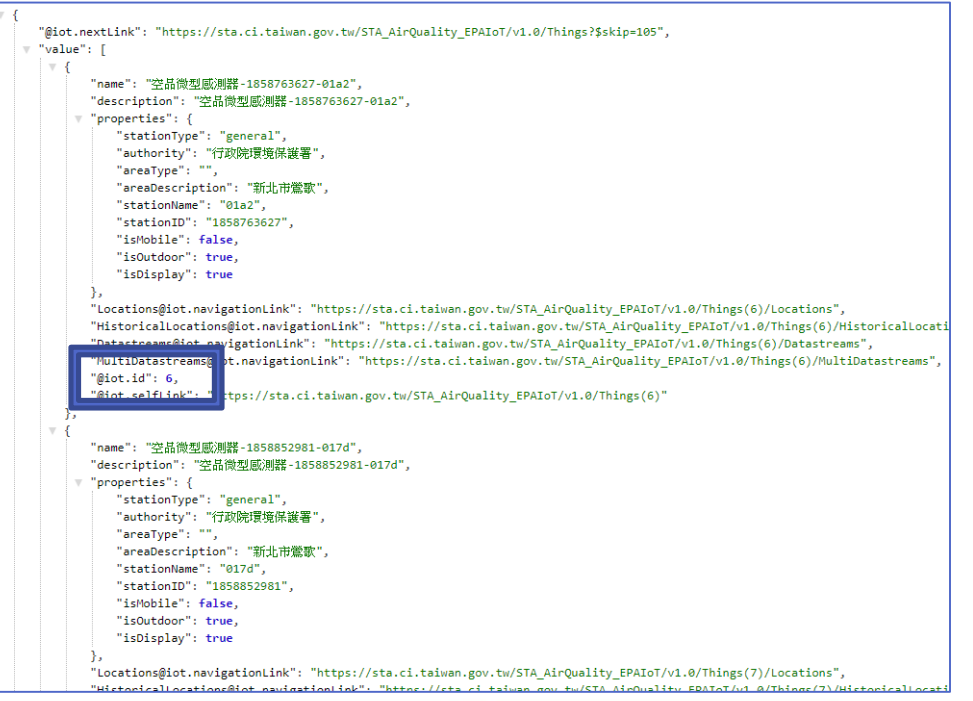

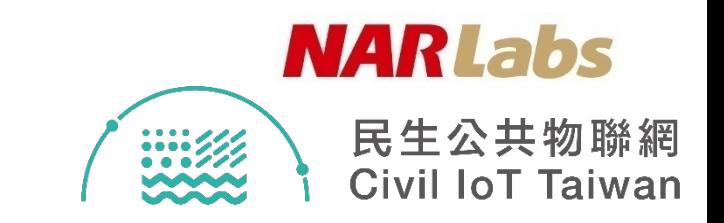

- \$skip
	- SensorThings API server 會自動將筆數超過 100 筆的資料進行 分頁處裡

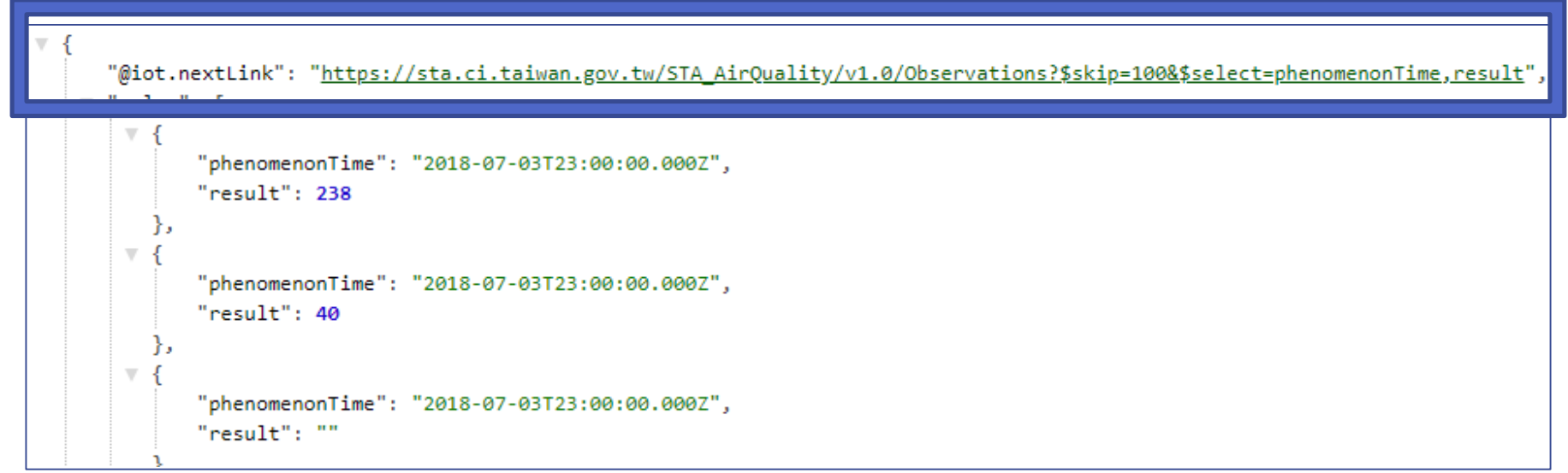

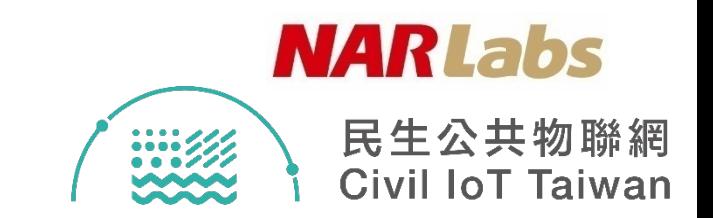

- \$select
	- 使用\$select查詢選項從服務中請求一個實體的特定屬性,用來**簡化從服 務傳回的資料**
	- 範例:只回傳Observation的result和phenomenonTime
		- https://sta.ci.taiwan.gov.tw/STA\_AirQuality\_EPAIoT/v1.0/Observations**?\$sel ect=phenomenonTime,result**

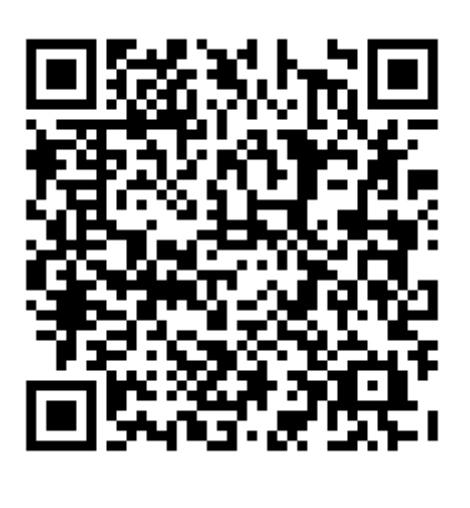

"@iot.nextLink": "https://sta.ci.taiwan.gov.tw/STA AirQuality EPAIoT/v1.0/Observations?\$skip=100&\$select=result,phenomenonTime "value": [ "phenomenonTime": "2019-05-22T01:57:54.000Z", " $result" : 58.07$ "phenomenonTime": "2019-05-22T01:53:00.000Z",  $"result": 27.4$ "phenomenonTime": "2019-05-22T01:53:00.000Z" "result": 28.1321021 "phenomenonTime": "2019-05-22T01:54:39.000Z", "result": 72.57 "phenomenonTime": "2019-05-22T01:53:00.000Z",  $"result" : 17$ "phenomenonTime": "2019-05-22T01:53:00.000Z", "result": 17 "phenomenonTime": "2019-05-22T01:54:39.000Z", " $result": 59.73$ 

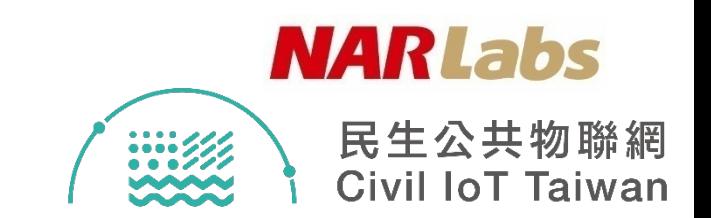

- \$expand
	- 使用\$expand查詢選項來請求相關實體的**類別集合**
	- 範例1:回傳Things的集合,並回傳這些Thing相關的Datastreams
		- https://sta.ci.taiwan.gov.tw/STA\_AirQuality/v1.0/Things**?\$expand=Datastre ams**

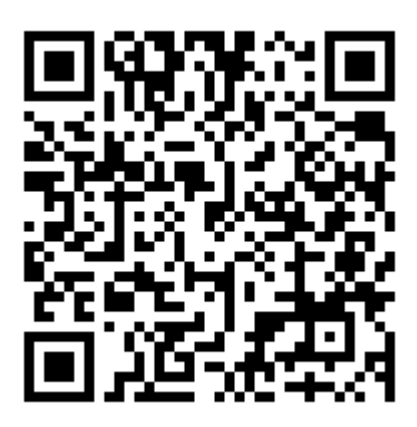

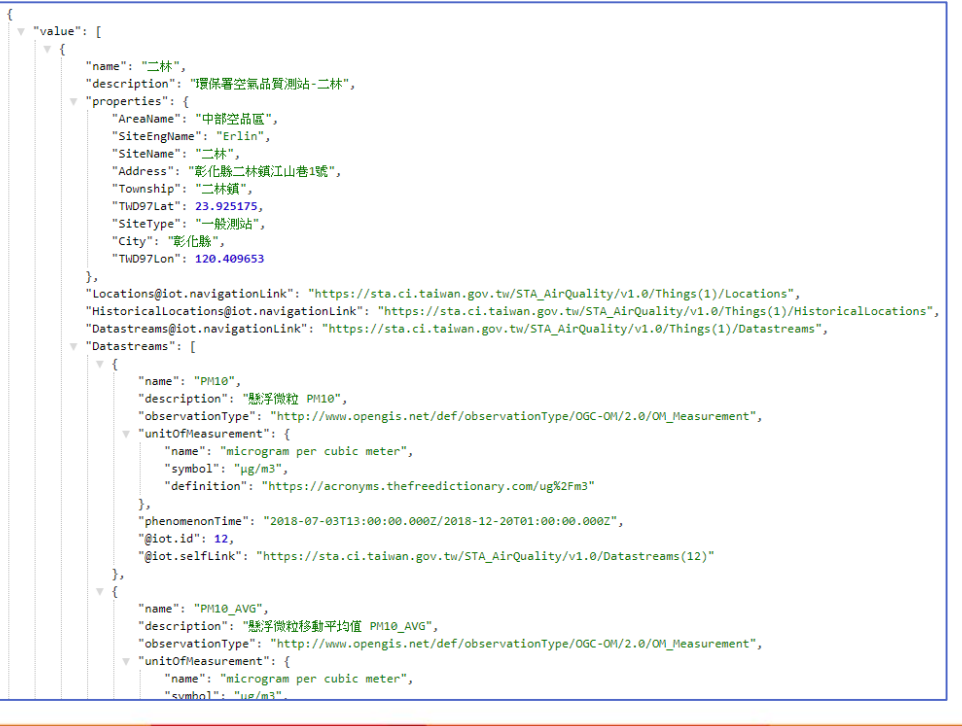

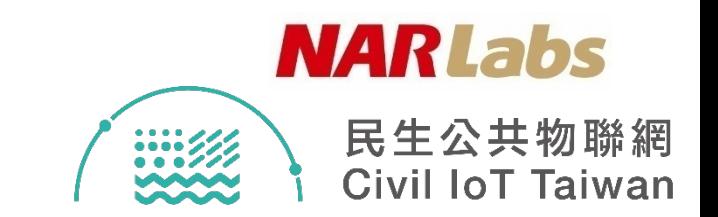

## • \$expand

- 範例2:回傳Things的集合,並回傳關聯的Datastreams及這些 Datastream相關的ObservedProperty
	- https://sta.ci.taiwan.gov.tw/STA\_AirQuality\_EPAIoT/v1.0/Things**?\$expa nd=Datastreams/ObservedProperty**

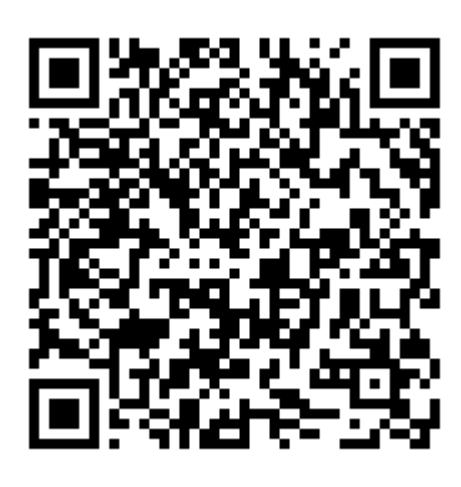

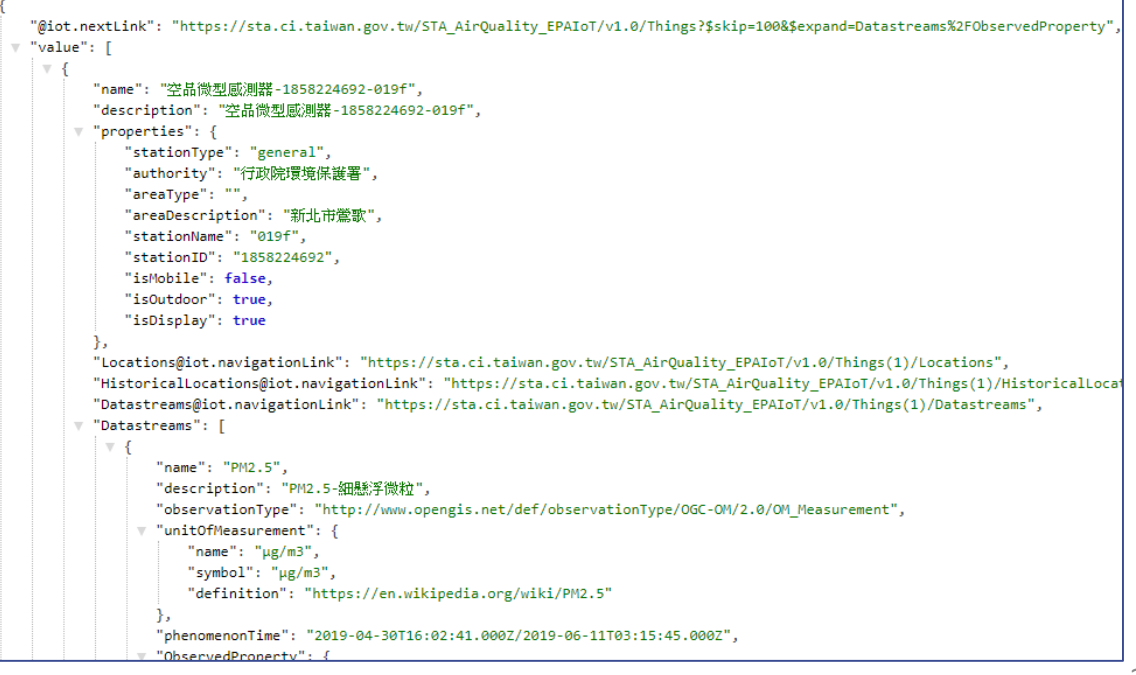

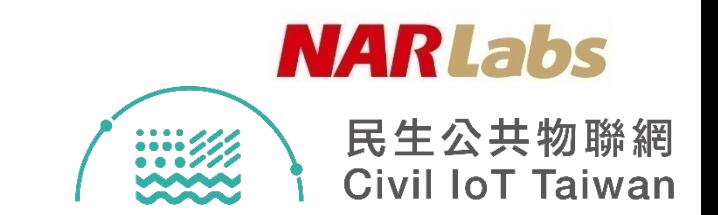

## • \$expand

- 範例3:回傳Datastream及其關聯的Observations和 **ObservedProperty** 
	- https://sta.ci.taiwan.gov.tw/STA AirQuality EPAIoT/v1.0/Datastreams(1) **?\$expand=Observations,ObservedProperty**

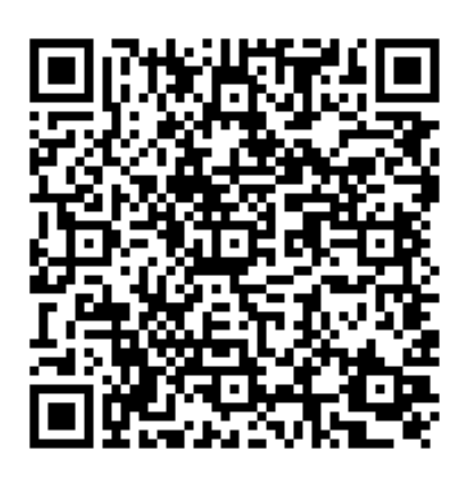

"name": "PM2.5", "description": "PM2.5-細懸孚微粒", "observationType": "http://www.opengis.net/def/observationType/OGC-OM/2.0/OM\_Measurement", "unitOfMeasurement": { "name": " $\mu$ g/m3", "symbol": "µg/m3", "definition": "https://en.wikipedia.org/wiki/PM2.5" ъ. "phenomenonTime": "2019-04-30T16:02:41.000Z/2019-06-11T03:15:45.000Z", "Sensor@iot.navigationLink": "https://sta.ci.taiwan.gov.tw/STA\_AirQuality\_EPAIoT/v1.0/Datastreams(1)/Sensor", "ObservedProperty@iot.navigationLink": "https://sta.ci.taiwan.gov.tw/STA AirQuality\_EPAIoT/v1.0/Datastreams(1)/ObservedPr "ObservedProperty": { "name": "PM2.5", "definition": "PM2.5-細懸浮微粒", "description": "https://en.wikipedia.org/wiki/PM2.5",  $"dist.id": 1.$ "@iot.selfLink": "https://sta.ci.taiwan.gov.tw/STA\_AirQuality\_EPAIoT/v1.0/ObservedProperties(1)" "Thing@iot.navigationLink": "https://sta.ci.taiwan.gov.tw/STA\_AirQuality\_EPAIoT/v1.0/Datastreams(1)/Thing", "Observations@iot.navigationLink": "https://sta.ci.taiwan.gov.tw/STA AirQuality EPAIoT/v1.0/Datastreams(1)/Observations" "Observations": [ "phenomenonTime": "2019-06-11T03:15:45.000Z", "resultTime": null, " $result" : 7,$ "@iot.id": 76430298, "@iot.selfLink": "https://sta.ci.taiwan.gov.tw/STA\_AirQuality\_EPAIoT/v1.0/Observations(76430298)" "phenomenonTime": "2019-06-11T03:06:29.000Z", "resultTime": null

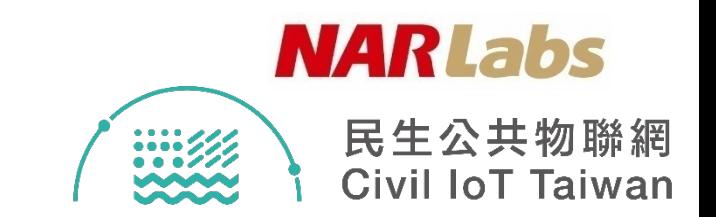

- \$orderby
	- 對指定屬性回傳的結果進行**升序(asc)或降序(desc)**
	- 範例:將一Datastream之Observations按照phenomenonTime進行降 序排列
		- https://sta.ci.taiwan.gov.tw/STA\_AirQuality\_EPAIoT/v1.0/Datastreams(1)/Ob servations**?\$orderby=phenomenonTime desc**

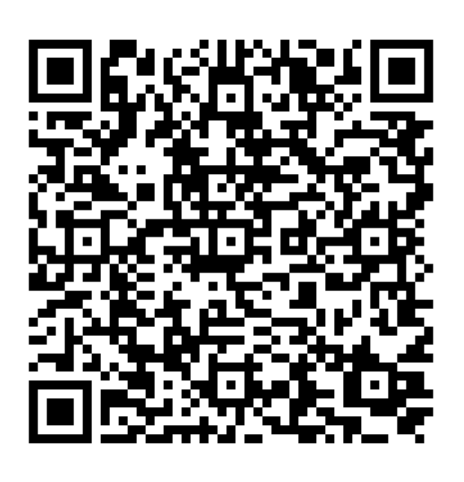

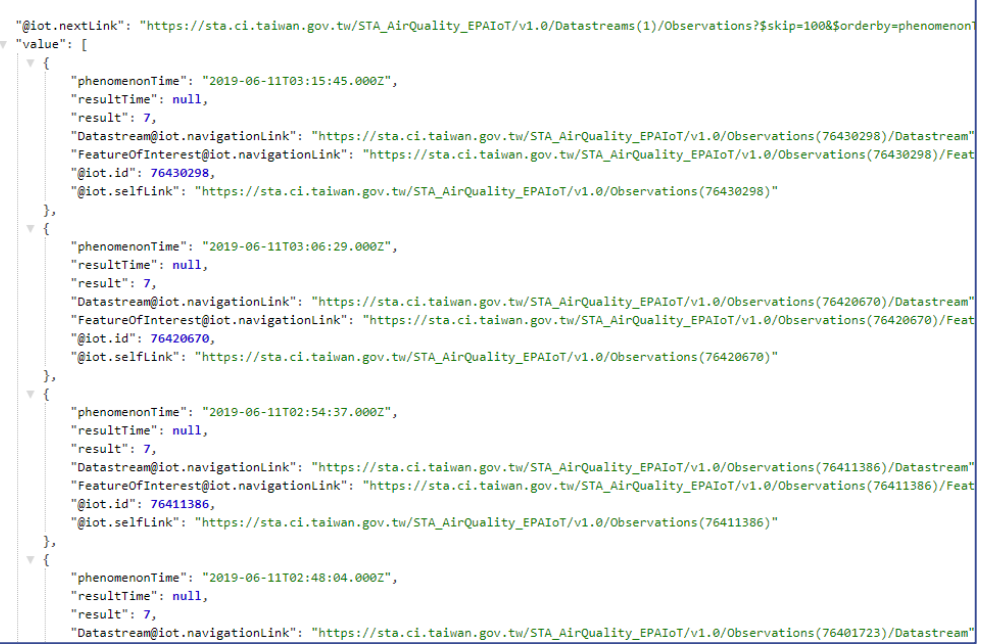

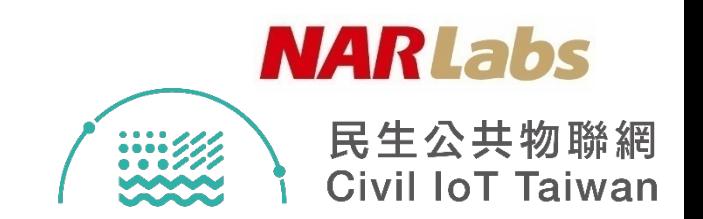

- \$count
	- 使用\$count查詢選項獲得**請求的實體總數**
	- 範例:回傳Things集合中所有資料及實體總數
		- https://sta.ci.taiwan.gov.tw/STA\_AirQuality\_EPAIoT/v1.0/Things**?\$coun t=true**

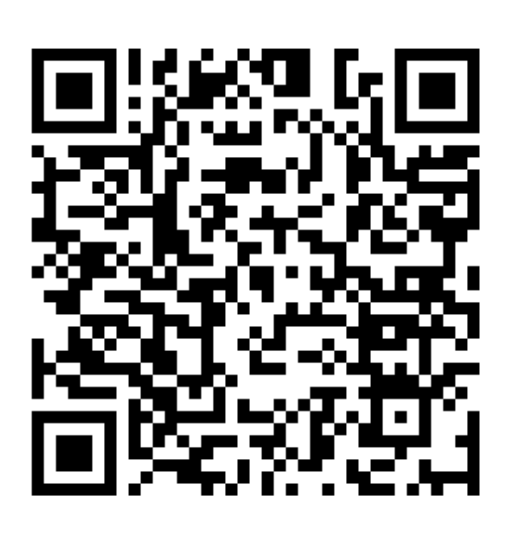

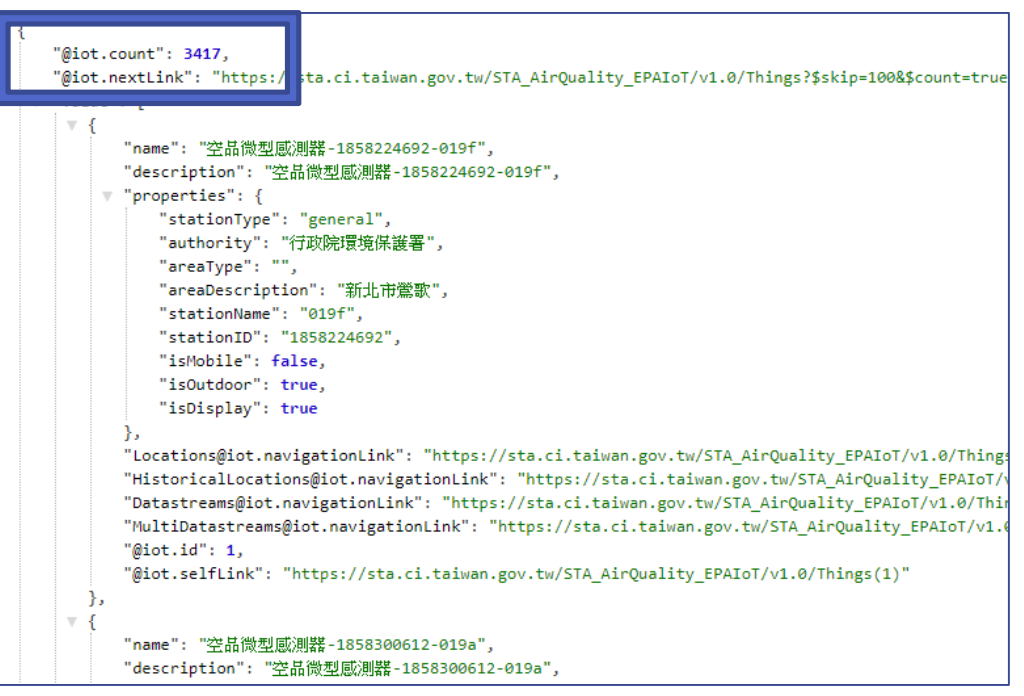

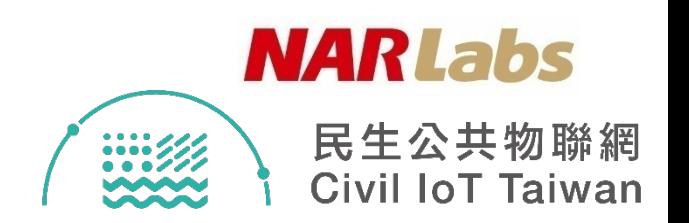

### • \$filter

– 進行對回傳的屬性值**按條件進行篩選過濾**

#### *<u>Sfilter</u>*

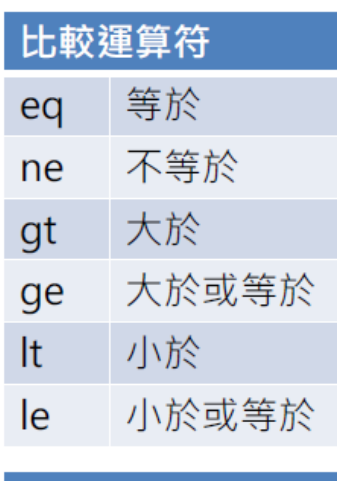

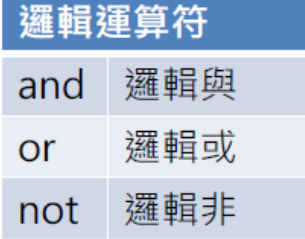

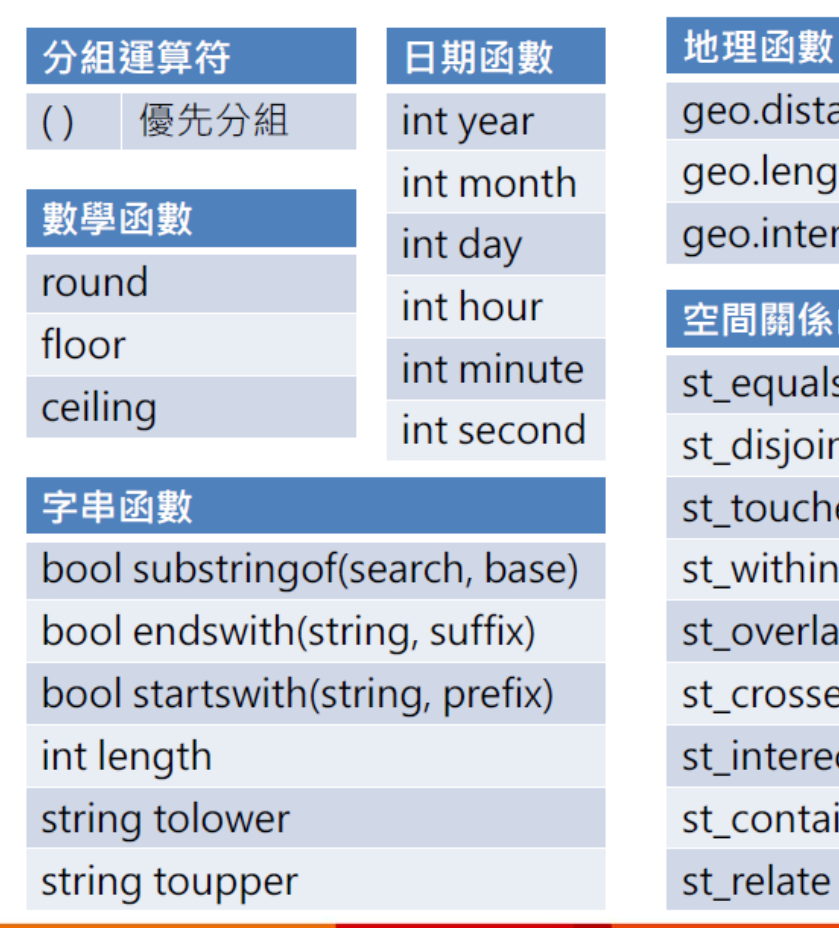

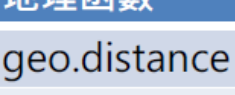

ıgth

ersects

系函數

als

*int* 

hes

in

laps<sup>.</sup>

ses

ects

ains

e

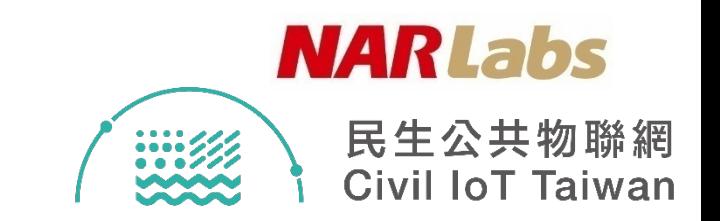

- \$filter
	- 範例1:回傳一Datastream中Observations,且僅返回 Observations的result比10大的所有實體
		- https://sta.ci.taiwan.gov.tw/STA AirQuality EPAIoT/v1.0/Datastreams(10 )/Observations**?\$filter=result gt 10**

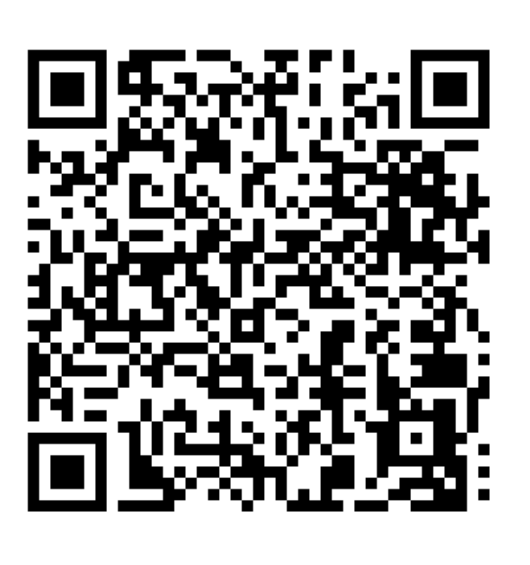

"@iot.nextLink": "https://sta.ci.taiwan.gov.tw/STA AirQuality EPAIoT/v1.0/Datastreams(10)/Observa "value": [ "phenomenonTime": "2019-06-10T23:57:54.000Z", "resultTime": null, "result": 14, "Datastream@iot.navigationLink": "https://sta.ci.taiwan.gov.tw/STA AirQuality EPAIoT/v1.0/ "FeatureOfInterest@iot.navigationLink": "https://sta.ci.taiwan.gov.tw/STA\_AirQuality\_EPAIo "@iot.id": 76228509, "@iot.selfLink": "https://sta.ci.taiwan.gov.tw/STA\_AirQuality\_EPAIoT/v1.0/Observations(762 "phenomenonTime": "2019-06-10T23:51:54.000Z", "resultTime": null, "result": 12. "Datastream@iot.navigationLink": "https://sta.ci.taiwan.gov.tw/STA\_AirQuality\_EPAIoT/v1.0/ "FeatureOfInterest@iot.navigationLink": "https://sta.ci.taiwan.gov.tw/STA\_AirQuality\_EPAIo "@iot.id": 76218807, "@iot.selfLink": "https://sta.ci.taiwan.gov.tw/STA\_AirQuality\_EPAIoT/v1.0/Observations(762 "phenomenonTime": "2019-06-10T23:40:54.000Z", "resultTime": null, " $result" : 11,$ "Datastream@iot.navigationLink": "https://sta.ci.taiwan.gov.tw/STA\_AirQuality\_EPAIoT/v1.0/ "FeatureOfInterest@iot.navigationLink": "https://sta.ci.taiwan.gov.tw/STA AirQuality EPAI "@iot.id": 76209182, "@iot.selfLink": "https://sta.ci.taiwan.gov.tw/STA AirQuality EPAIoT/v1.0/Observations(762 "phenomenonTime": "2019-06-10T23:36:54.000Z", "resultTime": null,

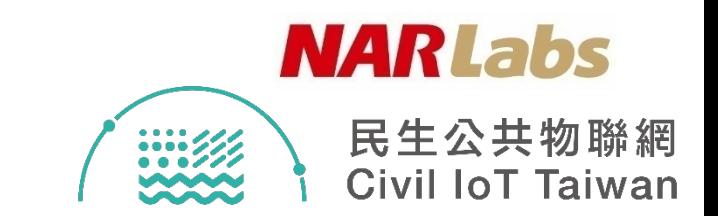

- \$filter
	- 範例2:回傳所有位於某特定區域之所有Locations及其相關Thing
		- https://sta.ci.taiwan.gov.tw/STA\_AirQuality\_EPAIoT/v1.0/Locations?\$expand =Things&\$filter=geo.intersects(Locations/location,geography'POLYGON((12 0.9 25.3,120.8 24.7,121.9 24.6,122.1 25.3,120.9 25.3))')&\$count=true

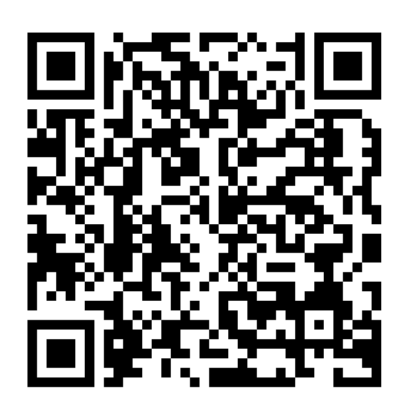

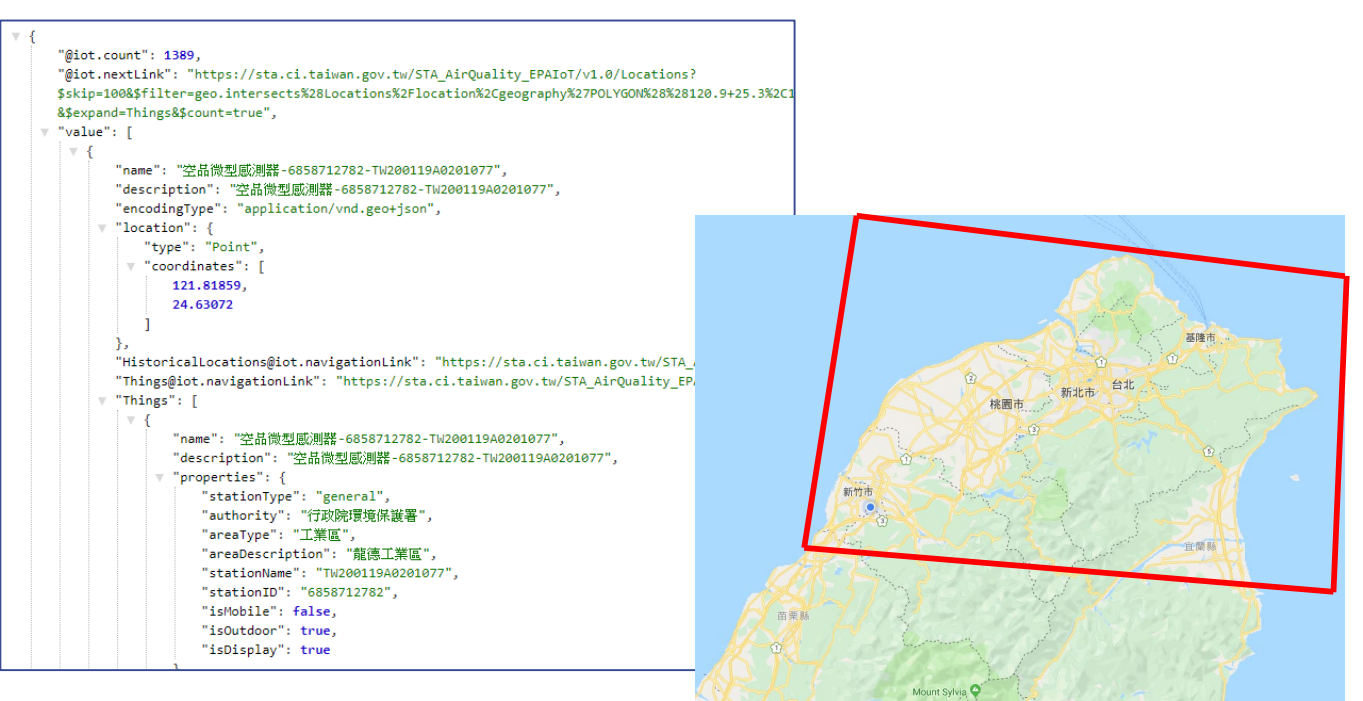

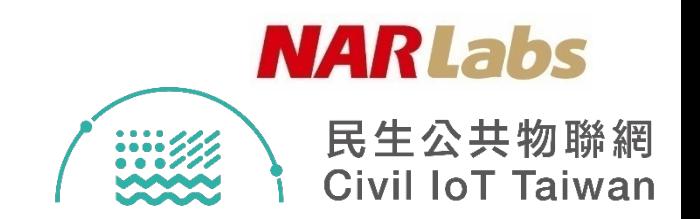

- \$filter
	- 範例2:依據時間段查詢觀測資料
		- https://sta.ci.taiwan.gov.tw/STA AirQuality EPAIoT/v1.0/Datastreams(11 6)/Observations?\$filter=phenomenonTime ge 2019-06-01T16:00:00.000Z and phenomenonTime le 2019-06-02T16:00:00.000Z

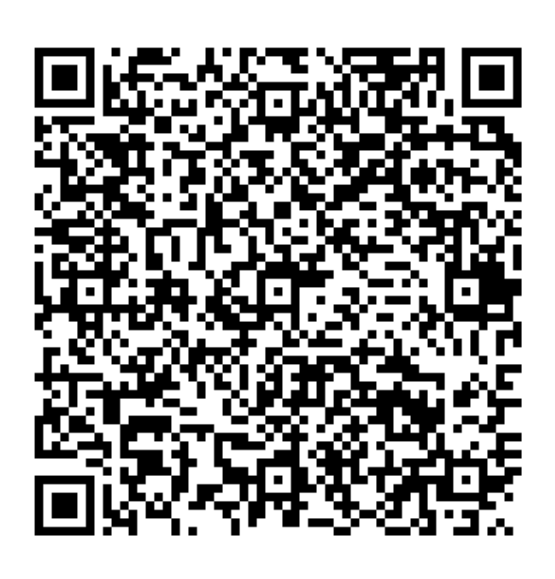

"@iot.nextLink": "https://sta.ci.taiwan.gov.tw/STA AirQuality EPAIoT/v1.0/Datastreams(116)/Observations?\$sk: 01T16%3A00%3A00.000Z%29+and+%28phenomenonTime+le+2019-06-02T16%3A00%3A00.000Z%29%29", "value": [ "phenomenonTime": "2019-06-02T15:54:54.000Z", "resultTime": null, "result": 28.97, "Datastream@iot.navigationLink": "https://sta.ci.taiwan.gov.tw/STA AirQuality EPAIoT/v1.0/Observatio "FeatureOfInterest@iot.navigationLink": "https://sta.ci.taiwan.gov.tw/STA\_AirQuality\_EPAIoT/v1.0/Obs "@iot.id": 61545528, "@iot.selfLink": "https://sta.ci.taiwan.gov.tw/STA AirQuality EPAIoT/v1.0/Observations(61545528)" "phenomenonTime": "2019-06-02T15:45:54.000Z", "resultTime": null, "result": 28.81, "Datastream@iot.navigationLink": "https://sta.ci.taiwan.gov.tw/STA\_AirQuality\_EPAIoT/v1.0/Observatio "FeatureOfInterest@iot.navigationLink": "https://sta.ci.taiwan.gov.tw/STA\_AirQuality\_EPAIoT/v1.0/Obs "@iot.id": 61536177, "@iot.selfLink": "https://sta.ci.taiwan.gov.tw/STA\_AirQuality\_EPAIoT/v1.0/Observations(61536177)" "phenomenonTime": "2019-06-02T15:39:54.000Z", "resultTime": null, "result": 29.16, "Datastream@iot.navigationLink": "https://sta.ci.taiwan.gov.tw/STA\_AirQuality\_EPAIoT/v1.0/Observatio "FeatureOfInterest@iot.navigationLink": "https://sta.ci.taiwan.gov.tw/STA\_AirQuality\_EPAIoT/v1.0/Obs "@iot.id": 61526605, "@iot.selfLink": "https://sta.ci.taiwan.gov.tw/STA\_AirQuality\_EPAIoT/v1.0/Observations(61526605)"

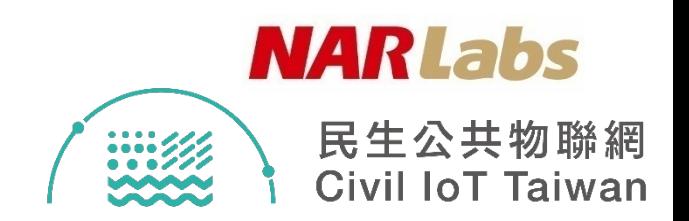

- \$filter
	- 範例3:依據區域查詢測站:
		- https://sta.ci.taiwan.gov.tw/STA\_AirQuality\_EPAIoT/v1.0/Things?\$fi lter=properties/areaDescription eq '桃園觀音'

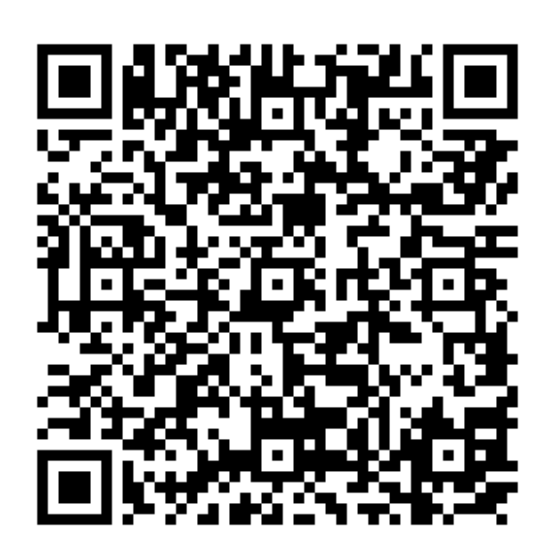

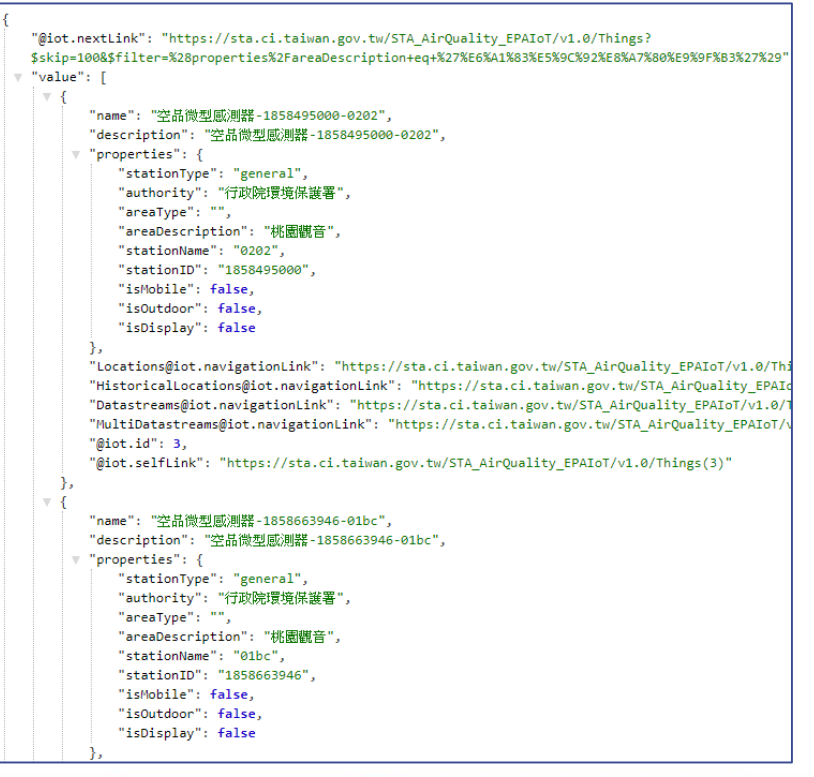

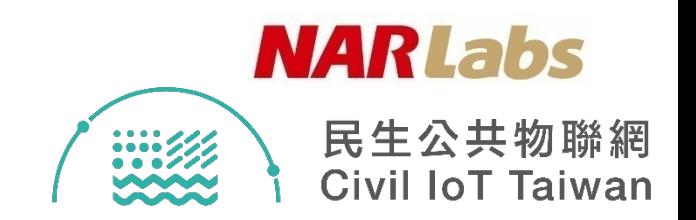

- \$filter
	- 範例4:依據關鍵字查詢
		- https://sta.ci.taiwan.gov.tw/STA\_AirQuality\_EPAIoT/v1.0/Things?\$fi lter=substringof('新北市',properties/areaDescription)

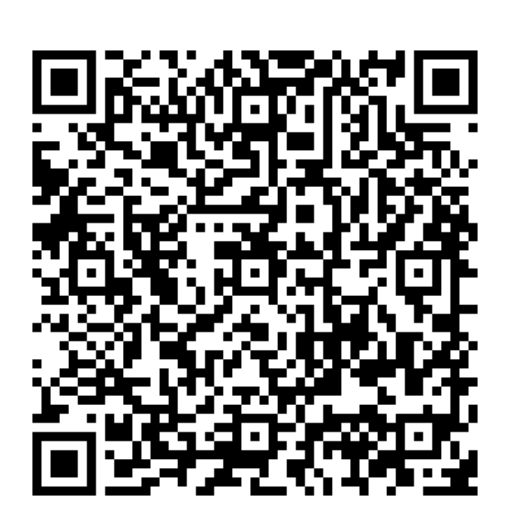

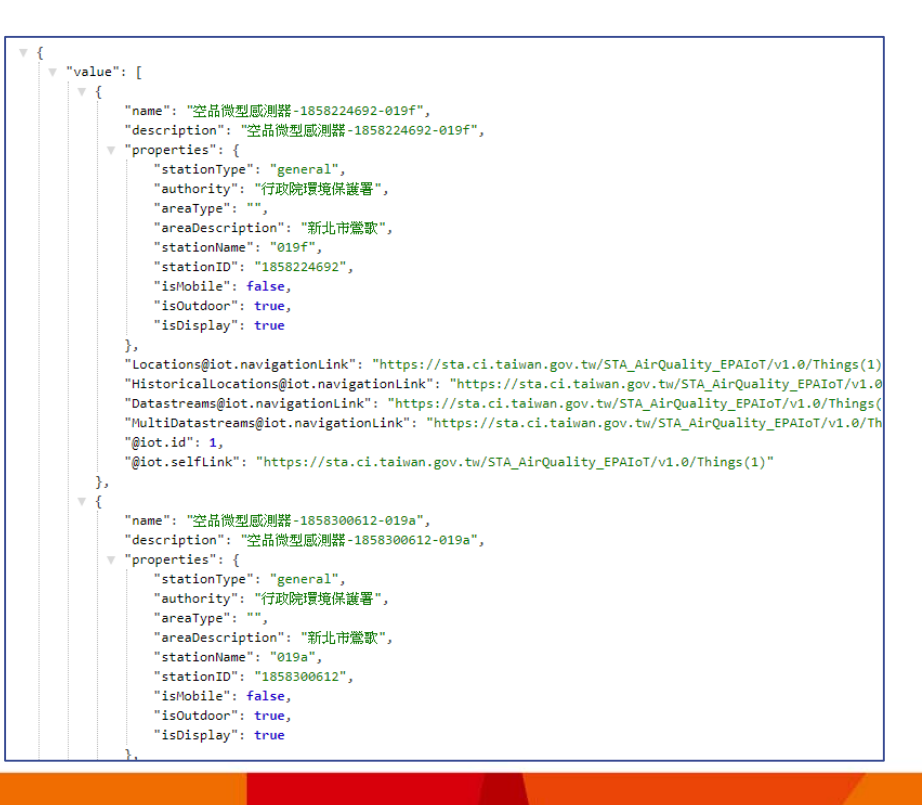

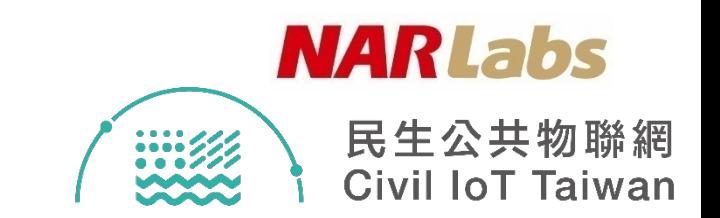

- \$resultFormat
	- 以**數據陣列形式**回傳Observations,將資料最小化
	- 範例:以數據陣列形式回傳一Datastream的所有Observations
		- https://sta.ci.taiwan.gov.tw/STA AirQuality EPAIoT/v1.0/Datastreams(1) /Observations**?\$resultFormat=dataArray**

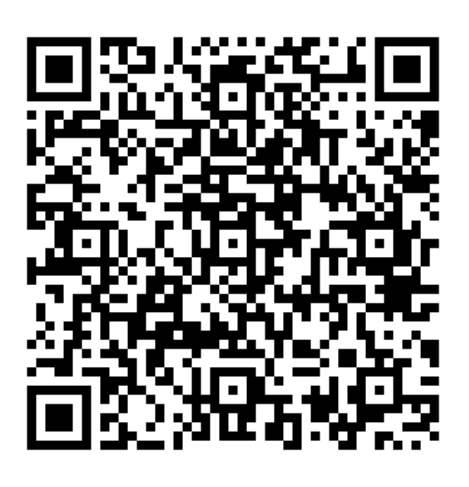

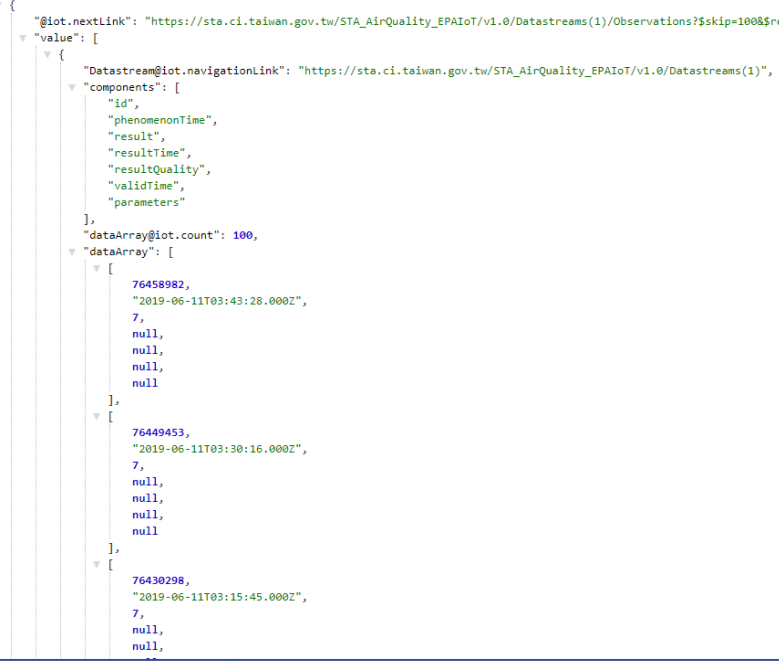

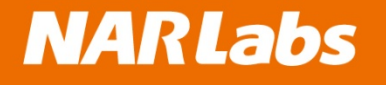

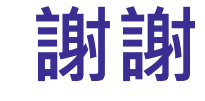

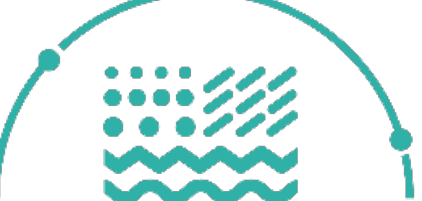